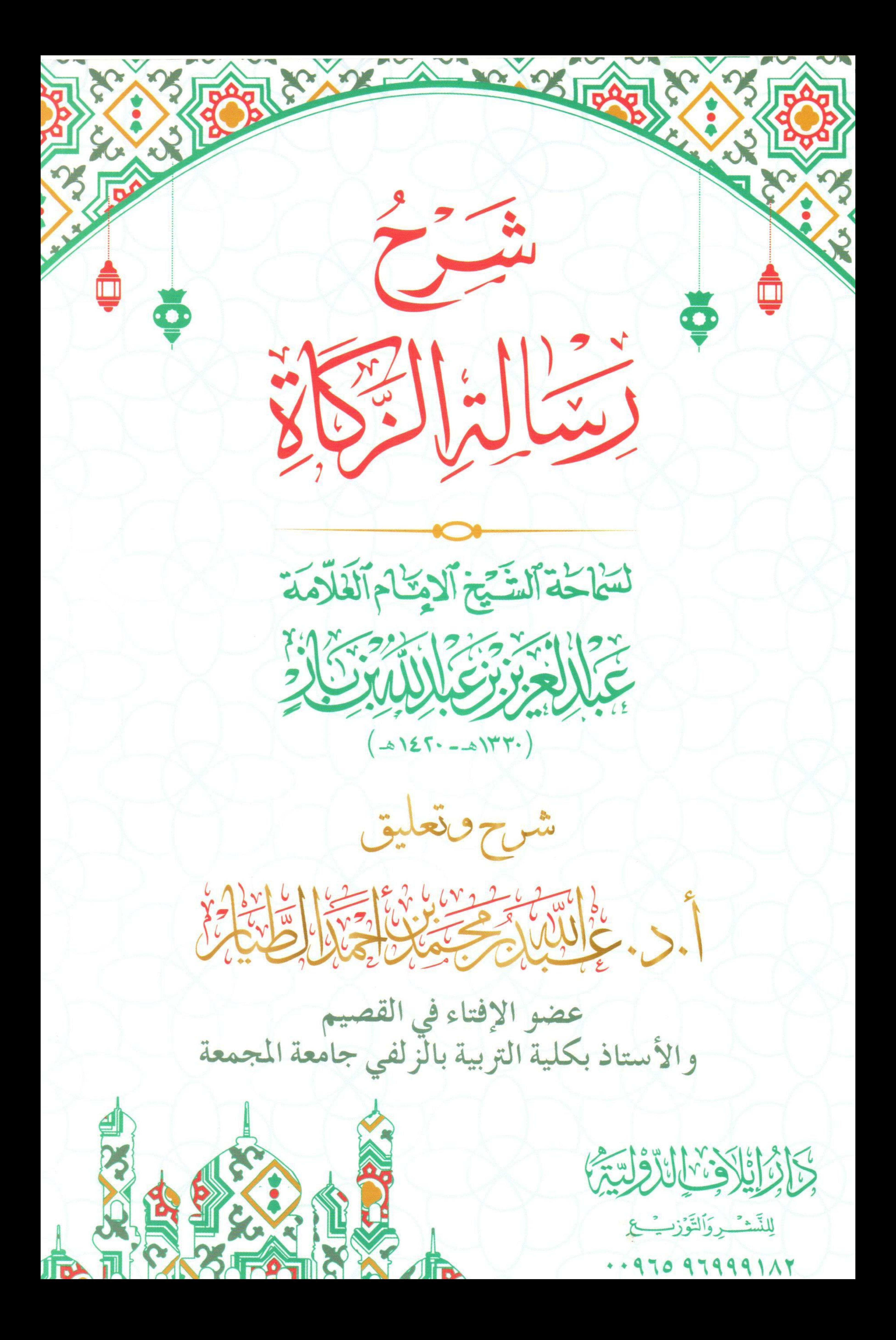

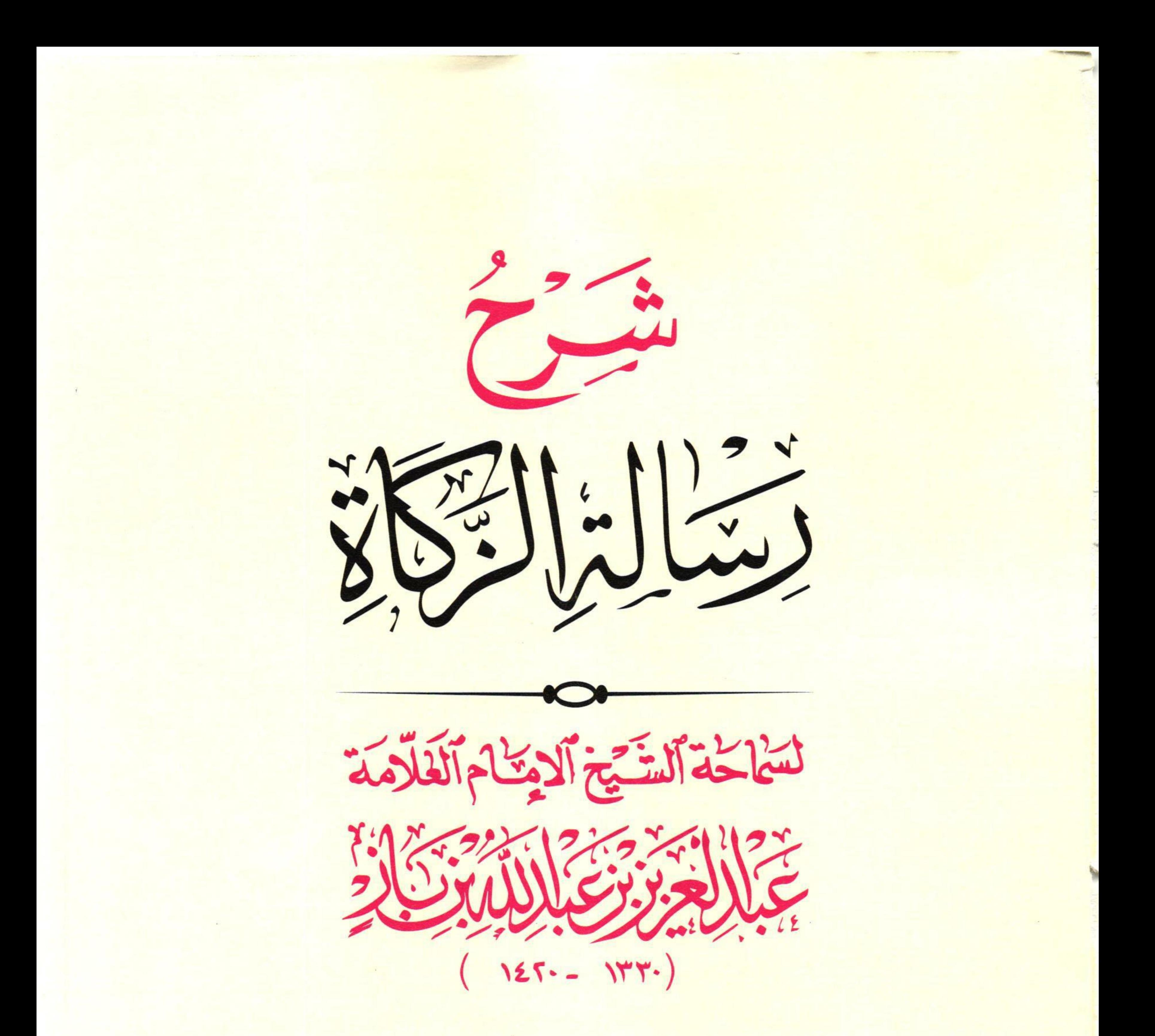

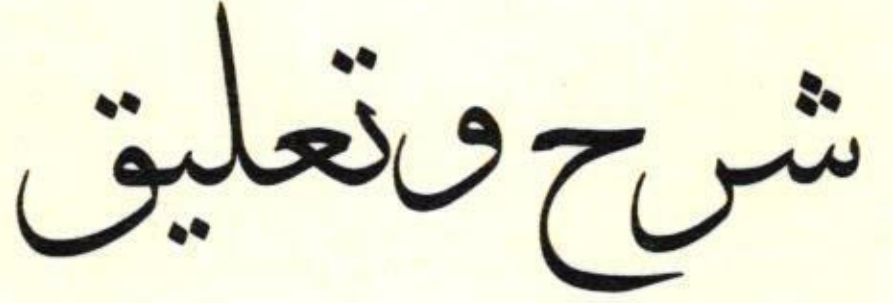

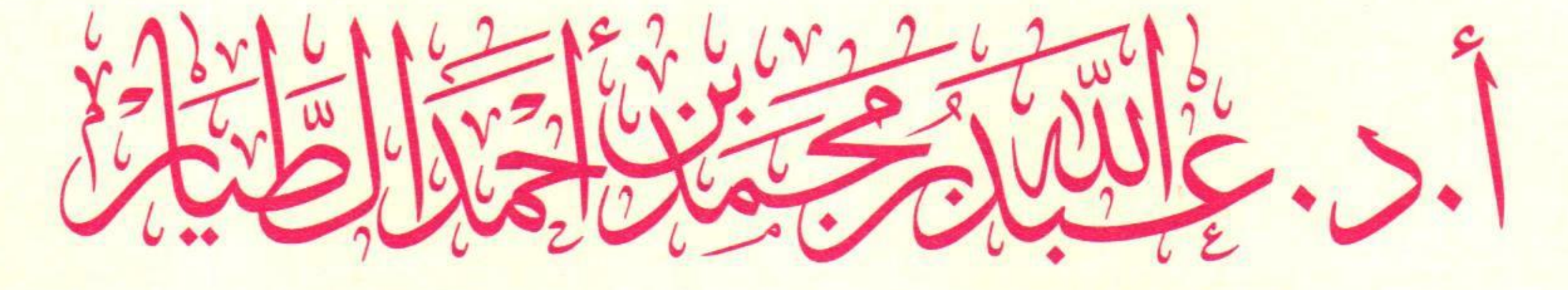

جاذانكر فالأذنبانالأوليية)

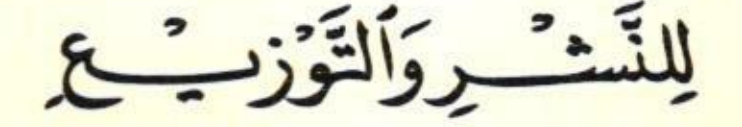

## .. 970 97999117

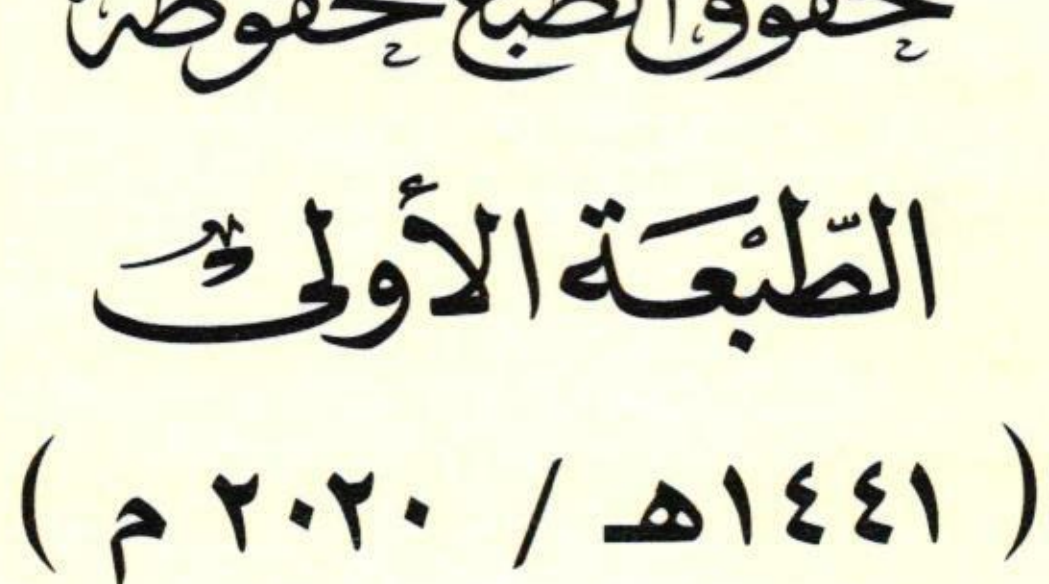

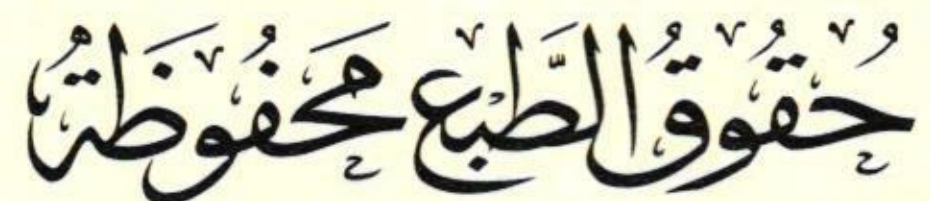

للتَّسْرِ وَالتَّوْزِبِّ مِعَ

الإدارة : الكويت ـ الجهراء - هاتف : ١٨٢٩٩٩٩٩٩٩٠٠ فرع الجهراء : مجمع جديع المخيال - الدور الأول -مقابل جمعية الجهراء - هاتف : ٧٤٥٥٧٥٥٩ فرع حولي : شارع المثنى - بجوار مجمع البدري -هاتف: ٢٢٦٤١٧٩٧

(دار وقفية دعوية) المدير العام : د . فرحان بن عبيد الشمري falaslmi@gmail.com

 $\mathcal{R}$  .

## مقدمة الشارح

إن الحمد لله نحمده، ونستعينه، ونستغفره، ونعوذ بالله من شرور أنفسنا، ومن سيئات أعمالنا، من يهده الله فلا مضل له، ومن يضلل فلا هادي له. وأشهد أن لا إله إلا الله وحده لا شريك له، وأشهد أن محمداً عبده ورسوله. أما بعد:

ففي مغرب يوم السبت الموافق للتاسع عشر من شهر شعبان لعام ألف وأربعمائة وستة وثلاثين من الهجرة النبوية الشريفة قمت بشرح رسالة الزكاة لسماحة شيخنا عبد العزيز بن باز – رحمه الله – في إحدى الدورات العلمية التي تقام في المسجد النبوي. ولما كانت هذه الرسالة من الأهمية بمكان لما تميزت به من سهولة عبارها وشمولها على أكثر المسائل المتعلقة بفقه الزكاة، أحببت أن يعم النفع بها؛ فقمت بطباعة شرحي لها في هذه الدورة المباركة وذلك بعد مراجعتها وإضافة ما يلزم إضافته وتكثر الحاجة إلى بيانه. والله أسأل أن يرزقنا وجميع المسلمين العلم النافع والعمل الصالح والإخلاص في القول والعمل إنه سميع قريب مجيب. أبو محمد عبد الله بن محمد بن أحمد الطيار  $122.111$ الزلفى

$$
\frac{d}{dx} \int e^{-x} \frac{d}{dx} \int e^{x} \frac{1}{\sqrt{1 + \left( \frac{1}{x} + \frac{1}{x^2} + \frac{1}{x^2} + \frac
$$

أولاً: مولده: هو سماحة الإمام العلامة، المحدث الفقيه، مفتى الأنام، أبرز علماء القرن الخامس عشر، الشيخ عبد العزيز بن عبد الله بن عبد الرحمن بن

محمد بن عبد الله آل باز.

ولد في مدينة الرياض في اليوم الثاني عشر من الشهر الثاني عشر من عام ثلاثين بعد الثلاثمائة والألف. ونشأ في أسرة كريمة فيها أهل علم وفضل، وكان رحمه الله منذ نشأته ذا همة عالية، وحرص على تحصيل العلم، وجد فيه، وقد حفظ القرآن قبل البلوغ، وكان رحمه الله بصيرا، وحصل له مرض في السنة السادسة عشرة من عمره، ضعف فيها بصره، وأخذ في الضعف حتى انتهى تمامًا في سن العشرين، ولكن الله عز وجل عوضه بصيرة في قلبه، ونورًا وإيمانًا، فنشأ على علم وفضل، وجد واجتهاد في تحصيل العلم، حتى نبغ في سن مبكرة رحمه الله.

ثانياً: طلبه للعلم:

العتبار، وهي درجة فل أن يبتغها أحد، حاصة في هذا العصر، وطعر أثر ذلك على كتاباته وفتواه، حيث كان يتخير من الأقوال ما يسنده الدليل. ثالثاً: مشايخه: تلقى العلم على أيدي كثير من العلماء، ومن أبرزهم: ١- الشيخ محمد بن عبد اللطيف بن عبد الرحمن بن حسن بن الشيخ محمد بن عبد الوهاب (قاضي الرياض). ٢- الشيخ صالح بن عبد العزيز بن عبد الرحمن بن حسن بن الشيخ محمد بن عبد الوهاب.

٣- الشيخ سعد بن حمد بن عتيق (قاضي الرياض). ٤ - الشيخ حمد بن فارس (وكيل بيت المال في الرياض).

شرح رسالة الزكاة لسماحة الشيخ ابن باز رحمه الله

- ٦- الشيخ سعد وقاص البخاري (من علماء مكة المكرمة) أخذ عنه علم التجويد في عام ١٣٥٥م. رابعاً: أعماله:
- أول عمل تولاه رحمه الله هو القضاء، حيث عين قاضيًا في

بلدة الدلم، من عام ١٣٥٧هـ حتى عام ١٣٧١هـ، وفي هذه الفترة عمل أيضًا إمامًا وخطيبًا لمسجد عمَّه الشيخ عبد الله المعروف بمسجد الشيخ، كما كان يقوم بالتدريس فيه، وقد تتلمذ على يديه عدد من العلماء والقضاة منهم: راشد بن صالح بن خنين، وعبد الله بن حسن بن قعود، ومحمد بن صالح بن عثيمين، وعبد الله بن جبرين، وعبد الله بن عبد المحسن التركي، وصالح بن عبد الرحمن الأطرم، وصالح الفوزان، أعضاء هيئة كبار العلماء، والقاضي عبد الله بن عبد الرحمن الكنهل، والقاضي سعيد بن عبد الله بن عياش، وعبد الرحمن البراك، وعبد العزيز الراجحي وغيرهم الكثير.

وفي عام ١٣٧١ه انتقل للتدريس في المعهد العلمي في الرياض، ثم انتقل إلى كلية الشريعة واستمر فيها حتى عام ١٣٨١هـ، وكان في هذه الفترة يؤم المصلين في جامع الإمام تركي بن عبد الله في الرياض، ويقوم بإلقاء الدروس في المسجد.

وفي عام ١٣٨١هـ انتقل –رحمه الله – إلى المدينة النبوية، ليعمل نائبًا لرئيس الجامعة الإسلامية الشيخ محمد بن إبراهيم آل الشيخ، وكان في المدينة يلقى الدروس في المسجد النبوي الشريف بين المغرب والعشاء عداً ليلة الثلاثاء، وفي عام ١٣٩٠هـ صدر الأمر الملكي بتعيينه رئيسًا للجامعة الإسلامية في المدينة النبوية.

وفي شهر شوال من عام ١٣٩٥ه انتقل إلى الرياض وعين رئيسًا لإدارة البحوث العلمية والإفتاء والدعوة والإرشاد برتبة وزير، وفي تلك الفترة تولى إمامة جامع الإمام تركي بن عبد الله، واستمر فيه حتى هُدِمَ الجامع، وبعدما أعيد بناؤه من جديد كتب – رحمه الله –لولاة الأمور مقترحًا عليهم أن يعين عبد العزيز بن عبد الله آل الشيخ إمامًا للجامع، واستجيب لطلبه، وعين آل الشيخ إمامًا للجامع. كما كان في الوقت نفسه رئيسًا لمجالس رابطة العالم الإسلامي، ورئيسًا للمجمع الفقهي الإسلامي، ورئيسًا للمجلس الأعلى العالمي للمساجد، ورئيسًا للمجلس التأسيسي لرابطة العالم الإسلامي، وفي عام ١٤١٤ه صدر أمر ملكي بتعيينه مفتيًا عامًا للمملكة العربية

شرح رسالة الزكاة لسماحة الشيخ ابن باز رحمه الله 

السعودية، ورئيسًا لهيئة كبار العلماء، ورئيسًا للجنة الدائمة للبحوث العلمية والإفتاء، وظل في هذا المنصب مدة سبع سنوات، حتى وفاته في عام ٢٠١٤١هـ

ولم يقتصر نشاطه على ما ذكر، فقد كان يلقى المحاضرات ويحضر الندوات العلمية ويعلق عليها، ويعمِّر المجالس الخاصة والعامة التي يحضرها بالقراءة والتعليق، بالإضافة إلى الأمر بالمعروف والنهى عن المنكر الذي أصبح صفة ملازمة له. نفعنا الله بعلمه. خامساً: مؤلفاته:

## مؤلفات الشيخ رحمه الله كثيرة، وهي رسائل مفيدة وعظيمة، ومن مؤلفاته: (الدروس المهمّة لعامة الأمة – فتاوى مهمة لعموم الأمة – منهج أهل السنة والجماعة في السمع والطاعة – رسالة في حكم السحر والكهانة مع بعض الفتاوى المهمة – إقامة البراهين على حكم من استغاث بغير الله أو صدَّق الكهنة والعرافين – فتاوى نور على الدرب لابن باز بعناية الشويعر – حكم الإسلام فيمن زعم أنّ القرآن متناقض - العقيدة الصحيحة وما يضادّها ونواقض الإسلام - الدعوة إلى الله وأخلاق الدعاة – فتاوى نور على الدرب لابن باز بعناية الطيار والموسى – فتاوى الطلاق بعناية الطيار والموسى– سلسلة أركان الإسلام (الطهارة والصلاة والزكاة والصيام) عناية الطيار – الإفهام في

سادسا: وقاته:

توفي – رحمه الله – في صبيحة يوم الخميس السابع والعشرين من شهر المحرم، قبل أذان الفجر بدقائق، وصلى عليه في المسجد الحرام بعد صلاة الجمعة، ودفن في مقبرة العدل في مكة المكرمة. أسأل الله تعالى أن يتغمده بواسع رحمته وأن يجزيه عن الإسلام والمسلمين خير الجزاء وأن يجمعنا به ووالدينا وسائر مشايخنا في جنات النعيم (١).

(١) أنظر: ترجمة الشيخ مستوفاة في مقدمة كتابي (لقاءاتي مع الشيخين ابن باز وابن عثيمين).

## شرح الرسالة

الحمد لله وحده، والصلاة والسلام على من لا نبي بعده، وعلى آله وصحيه، أما يعد:

الشرح: قوله: (الحمدُ لله وحده): الحمد لله: جملةٌ اسميَّةٌ مكوَّنةٌ من مبتدأ وخبر. و(الحمد): وصف المحمود بالكمال مع المحبة، والتعظيم؛ الكمال الذاتي،

والوصفي، والفعلي؛ فهو كاملٌ في ذاته، وصفاته، وأفعاله. ولا بد من قيد وهو "المحبة، والتعظيم". لأن مجرد وصفه بالكمال بدون محبة، ولا تعظيم: لا يسمى حمداً؛ وإنما يسمى مدحاً"؛ ولهذا يقع من إنسان لا يحب الممدوح؛ لكنه يريد أن ينال منه شيئاً؛ تجد بعض الشعراء يقف أمام الممدوحين، ثم يأتي لهم بأوصاف عظيمة لا محبة فيهم؛ ولكن محبة في المال الذي يعطونه، أو خوفاً منهم؛ ولكن حمدنا لربنا عزّ وجلّ حمدَ محبةٍ، وتعظيم؛ فلذلك صار لا بد من القيد في الحمد أنه وصف المحمود بالكمال مع المحبة، والتعظيم؛ و"أل" في (الحمد) للاستغراق: أي استغراق جميع المحامد. وقوله:(لله): اللام للاختصاص، والاستحقاق؛ و"الله" اسم ربنا عزّ وجلَّ؛ لا يسمى به غيره؛ ومعناه: المألوه. أي المعبود حباً، وتعظيماً.

والصَّوابِ ما قاله أبو العالية: "إنَّ الصَّلاة من الله ثناؤه على المصَلَّى عليه في الملأ الأعلى"(')، أي: عند الملائكة المقرَّبين، وهذا أخصُّ من الرَّحمة المطلقة.

وقوله:(على من لا نبي بعده)، أي لا نبي بعد محمد صلَّى الله عليه وسلَّم، فهو آخر الرسل والأنبياء، لقوله تعالى:﴿وَلَٰكِن تَسُولَ ٱللَّهِ وَخَاتَمَ ٱلتَّبِيِّعَنَّ﴾[الأحزاب: ٤٠]. فمن ادعى النبوة بعد الرسول صلَّى الله عليه وسلَّم، فإنه كافر؛ لأنه مكذب للقرآن. قوله:(وعلى آله وصحبه)، المراد بـ (الآل) جميعُ أتباع النبي صلى الله عليه وسلم على دينه، ويدخلُ بالأولويَّة مَنْ على دينه من قرابته؛ لأَهْم

(١) رواه البخاري في كتاب تفسير القرآن، باب قوله: {إن تبدوا شيئا أو تخفوه فإن الله كان بكل شيء عليما..}(١٦/٠/١).

 $\sim$ 

شرح رسالة الزكاة لسماحة الشيخ ابن باز رحمه الله  $\frac{11}{2}$ 

آلٌ من وجهين: من جهة الاتِّباع، ومن جهة القَرابة. وأما إذا ذُكِرَ معه غيرُه كما هو الحال هنا فإِنَّه يكون المرادُ بحسب السِّياق، وهنا ذُكر الآلُ والأصحابُ، فنفسِّرُ الآلُ بأَهْمِ المؤمنون من قرابته؛ مثل: عليّ بن أبي طالب، وفاطمة، وابن عبَّاس، وحمزة، والعبَّاس، وغيرهم.

أمَّا الصَحْب، فهو اسم جمع صاحب، وأصحاب النبي – صلى الله عليه وسلم -: ݣُلُّ من اجتمع به مؤمناً به، ومات على ذلك، ولو لم يَرَهُ ولو لم تَطُلِ الصُّحِبةُ.

وهذا من خصائصه صلّى الله عليه وسلّم، أما غيرُه من النَّاس فلا يكون صاحباً له إلا من لازمه مُدَّةً يَستحِقُّ بِما أن ينطبق عليه وصفُ صاحب.

قوله: (أما بعد) هذه كلمة يُؤتى بما عند الدُّخول في الموضوع الذي يُقْصَدُ. ومعناها مهما يكن من شيءٍ بعد.

 $\cdot$ قوله: (فإن الباعث لكتابة هذه الرسالة هو النصح والتذكير) بيَّن المؤلف رحمه الله سبب تأليف هذه الرسالة، وهما النصح والتذكير بفريضة الزكاة. و"النصح": كلمة جامعة يراد بها إرادة الخير للمنصوح. و"التذكير": المراد به الوعظ الذي يُقَوِّمُ الأخلاقَ وَالأَعمال.

قوله:(بفريضة الزكاة) أي هذا النصح والتذكير لبيان فريضة الزكاة ومجمل أحكامها. والزكاة لغة: النماء والزيادة. واصطلاحًا: التعبد لله بإخراج حق واجب في مال مخصوص في زمن مخصوص لطائفة مخصوصة.

$$
\frac{1}{2}
$$

التي تساهل بها الكثير من المسلمين فلم يغرجوها على الوجه المشروع، مع عظم شأنها وكونها أحد أركان الإسلام الخمسة التي لا يستقيم بناؤه إلا عليها، لقول النبي صلى الله عليه وسلم: (بُني الإسلام على خمس: شهادة أن لا إله إلا الله وأن محمداً رسول الله. وإقام الصلاة، وإيتاء الزكاة، وصوم رمضان، وحج البيت) متفق على صحته.

الشرح:

قوله:(التي تساهل بها الكثير من المسلمين فلم يخرجوها على الوجه المشروع) فالكثير من المسلمين ممن أفاء الله عليهم بالمال يتساهلون في أداء زَكاتَهم، فربما بعضهم يؤخرها عن حولها، أو يخرج بعضها ويترك الآخر، أو يخرج بعضهم بعض الأموال بنية الزكاة أو الصدقة من غير حصر لأمواله الزكوية، بما لا يساوي إلا قليلاً من زكاته الواجبة، فهؤلاء لم يخرجوها على الوجه المشروع. قوله:(مع عظم شأها وكوها أحد أركان الإسلام الخمسة التي لا يستقيم بناؤه إلا عليها، لقول النبي صلى الله عليه وسلم:(بُني الإسلام على خمس: شهادة أن لا إله إلا الله وأن محمداً رسول الله، وإقام الصلاة، وإيتاء الزكاة، وصوم رمضان، وحج البيت)<sup>(١)</sup> متفق على صحته.

(١) رواه البخاري في كتاب الإيمان، باب بني الإسلام على خمس برقم (٨)، ومسلم في كتاب الإيمان، باب بيان أركان الإسلام ودعائمه العظام برقم (١٦).

وقال تعالى: ﴿ وَٱلَّذِينَ يَكُنُّونَ ٱلذَّهَبَ وَٱلْفِصِّكَةَ وَلَا يُسْفِقُونَهَا فِي سَبِيلِ ٱللَّهِ فَبَشِّرَهُم بِعَذَابِ الَّذِيرِ (مَمَّ يُؤَمِّ يُحْمَىٰ عَلَيْهَا فِي نَارِ جَهَلَّةٌ فَتُكْوَى بِهَاجِبَاهُهُمْوَدَ بُوْبُهُمْوَظُهُورُهُمَّهَانَا مَاكَنَّرْنَمْ لِأَنْفُسِكُمْ فَذُوقُوا مَا كُنْ يَتَمَتَّ يَزْوُنَ ﴾

وفي حديث أبي هريرة رضى الله عنه أن النبي صلى الله عليه وسلم قال: (مَنْ آتَاهُ اللَّهُ مَالًا فَلَمْ يُؤَدِّ زَّكَاتَهُ مُثِّلَ لَهُ مَالُهُ يَوْمَ الْقِيَامَةِ شُجَاعًا أَقْرَعَ لَهُ زَبِيبَتَانِ يُطَوَّقُهُ يَوْمَ الْقِيَامَةِ ثُمَّ يَأْخُذُ بِلِهْزِمَتَيْهِ يَعْنِي بِشِدْقَيْهِ ثُمَّ يَقُولُ أَنَا مَالُكَ أَنَا كَنْزُكَ ثُمَّ تَلَا {لَا يَحْسِبَنَّ الَّذِينَ يَبْخَلُونَ})(').

وعنه أيضاً رضي الله عنه عن النبي صلى الله عليه وسلم قال: (مَا مِنْ صَاحِبِ ذَهَبٍ وَلاَ فِضَّةٍ لاَ يُؤَدِّى مِنْهَا حَقَّهَا إِلاَّ إِذَا كَانَ يَوْمُ الْقِيَامَةِ

(١) رواه مسلم في الزكاة، باب إثم مانع الزكاة برقم (٩٨٧).

شرح رسالة الزكاة لسماحة الشيخ ابن باز رحمه الله  $\sqrt{1}$ 

صُفِّحَتْ لَهُ صَفَائِحَ مِنْ نَارٍ فَأُخْىَ عَلَيْهَا فِي نَارِ جَهَنَّمَ فَيُكْوَى بِمَا جَنْبُهُ وَجَبِينُهُ وَظَهْرُهُ كُلُّمَا بَرَدَتْ أُعِيدَتْ لَهُ فِي يَوْمٍ كَانَ مِقْدَارُهُ خَمْسِينَ أَلْفَ سَنَةٍ حَتَّى يُقْضَى بَيْنَ الْعِبَادِ فَيُرَى سَبِيلُهُ إِمَّا إِلَى الْجَنَّةِ وَإِمَّا إِلَى النَّارِ). قِيلَ يَا رَسُولَ اللَّهِ فَالْإِبِلُ، قَالَ: (وَلاَ صَاحِبُ إِبِلِ لاَ يُؤَدِّى مِنْهَا حَقَّهَا وَمِنْ حَقِّهَا حَلَبُهَا يَوْمَ وِرْدِهَا إِلاَّ إِذَا كَانَ يَوْمُ الْقِيَامَةِ بُطِحَ هَا بِقَاعٍ قَرْقَرٍ أَوْفَرَ مَا كَانَتْ لاَ يَفْقِدُ مِنَهَا فَصِيلاً وَاحِدًا تَطَؤُهُ بِأَخْفَافِهَا وَتَعَصُّهُ بِأَفْوَاهِهَا كُلَّمَا مَرَّ عَلَيْهِ أُولاَهَا رُدَّ عَلَيْهِ أُخْرَاهَا في يَوْمٍ كَانَ مِقْدَارُهُ خَّسِينَ أَلْفَ سَنَةٍ حَقَّ يُقْضَى بَيْنَ الْعِبَادِ فَيُرَى سَبِيلُهُ إِمَّا إِلَى الْحَنَّةِ وَإِمَّا إِلَى النَّارِ). قِيلَ يَا رَسُولَ اللَّهِ فَالْبَقَرُ وَالْغَنَمُ، قَالَ: (وَلاَ صَاحِبُ بَقَرٍ وَلاَ غَنَمِ لاَ يُؤَدِّى مِنْهَا حَقَّهَا إِلاَّ إِذَا كَانَ يَوْمُ الْقِيَامَةِ بُطِحَ هَا بِقَاعِ قَرْقَرٍ لاَ يَفْقِدُ مِنْهَا شَيْئًا لَيْسَ فِيهَا عَقْصَاءُ وَلَا جَلْحَاءُ وَلَا عَضْبَاءُ تَنْطِحُهُ بِقُرُوهَا وَتَطَؤُهُ بِأَظْلاَفِهَا كُلَّمَا مَرَّ عَلَيْهِ أُولاَهَا رُدَّ عَلَيْهِ أُخْرَاهَا فِي يَوْمِ كَانَ مِقْدَارُهُ خَمْسِينَ أَلْفَ سَنَةٍ حَتَّى يُقْضَى بَيْنَ الْعِبَادِ فَيُرَى سَبِيلُهُ إِمَّا إِلَى الْجَنَّةِ وَإِمَّا إِلَى النَّارِ)<sup>(١)</sup>.

(١) رواه مسلم في الزكاة، باب إثم مانع الزكاة برقم (٩٨٧) عن أبي هريرة رضي الله عنه.

وفرض الزكاة على المسلمين من أظهر محاسن الإسلام ورعايته لشئون معتنقيه ، لكثرة فوائدها ، ومسيس حاجة فقراء المسلمين إليها . فَمِنْ فَوائِدَهَا: تَتَّبِيتَ أَواصر الْمُودَة بِينَ الْغَنَيِ والفَقَيْرِ، لأَنْ النَفُوس مجبولة على حب من أحسن إليها. الشرح:

قوله (وفرض الزكاة على المسلمين من أظهر محاسن الإسلام ورعايته لشئون معتنقيه، لكثرة فوائدها، ومسيس حاجة فقراء المسلمين إليها) وهذا بين وواضح؛ فمن تأمل فرض الزكاة على المسلمين ظهر له محاسن هذا الدين لأن الله سبحانه وتعالى جعلها واجبة على الغني للفقير، وبها يكون المسلم مراعياً لأخوة الإسلام. ونص هنا على الفقير مع أنه أحد أصناف من تخرج إليهم الزكاة لأن الفقراء هم أظهر الأصناف حاجة للزكاة. قوله:(فمن فوائدها: تثبيت أواصر المودة بين الغني والفقير) الأواصر: من الوصر وهو العهد، كما في قوله تعالى: ﴿وَأَخَذَّقْوَعَلَىٰ ذَٰلِكُمْ إِصْرِيٌّ ﴾ [آل عمران: ٨١]، أي عهدي. والمعنى أن أداء الزكاة يكون سبباً لتثبيت المحبة ودوامها بين المسلمين. والمودة هي خالص المحبة. قوله:(لأن النفوس مجبولة على حب من أحسن إليها) أي لأن النفوس مفطورةٌ على حبِّ من أحسن إليها وهذا مشاهد، فإن

شرح رسالة الزكاة لسماحة الشيخ ابن باز رحمه الله  $\sqrt{1}$ 

من أحسن ما يقوي أواصر المحبة بين المسلمين ويزيدها الإحسان إلى الفقراء.

وهنا تنبيه لابد من الإشارة إليه: وهو أنه لا ينبغي لمن أخرج الزكاة أن ينتظر الثناء والشكر ممن أعطاه من زكاته، بل ينفقها طيبةً بها نفسه لا ينتظر من أحد جزاءً ولا شكوراً، كما قال ربنا سبحانه وتعالى:﴿ إِنَّمَا نَظْعِمُكُولَوَجَهِ اللّهِ لَانْزِيدُ مِنْكُوْجَزَاءَ وَلَا شُكُورًا ﴾ [الإنسان: ٩].

مِنْ أَمْوَالِهِمْ صَدَقَةٌ تَطَهَّرُوْدٌ وَنَزَكَهِمْ بِهَا ﴾ [التوبة: ١٠٣]

أي ومن فوائد إخراج الزكاة أنها تطهر النفس عن الأدناس والنقائص والرذائل وكل ما يشين ويعيب. ومعنى تطهير النفس أي: تَهذيب النفس وتربيتها، وذلك بتنزيهها عن الأدناس والأرجاس، وتخليصها من أدرانها وانتشالها من أوحال الشهوات وعتقها من أغلال الهوى، وإبعادها عن سبل الشيطان، ووضعها على الصراط المستقيم، ولا يحصل ذلك إلا بالمواظبة على الطاعات والإتيان بالواجبات والمندوبات، وفعل الخيرات والصالحات. والفرار من المحرمات والمكروهات والوقوف عند الشبهات، لأن مَن حام حول الحمى أوشك أن يقع فيه. والتزكية في اللغة: مصدر زَكَّى الشيء يزكيه، ولها معنيان: المعنى الأول: التطهير، يقال زَكَّيت هذا الثوب أي طهرته، ومنه الزكاء

$$
\frac{1}{\sqrt{1-\frac{1}{2}}\sqrt{1-\frac{1}{2}}\sqrt{1-\frac{
$$

- أي الطهارة.
- والمعنى الثاني: هو الزيادة، يقال: زَكِي المال، يزكو إذا نمي. ومنه الزكاة لأنها تزكية للمال وزيادة له(١).
	- وعلى أساس المعنى اللغوي جاء المعنى الاصطلاحي لتزكية النفوس. فتزكية النفس شاملة لأمرين:
		- أ تطهيرها من الأدران والأوساخ.
		- ب تنميتها بزيادها بالأوصاف الحميدة.
- وعلى هذا المعنى جاءت الآيات القرآنية بالأمر بتزكية النفس وتهذيبها،

قَالَ الله تعالى: ﴿ قَذَاقُلْحَ مَن تَزَلَّىٰ ﴾ وَذَكَرَاتَ عَرَبَهِ وَضَلَّىٰ ﴾ [الأعلى: ١٥]، وقال سبحانه:﴿وَنَفَسٍ وَمَاسَوِّنِهَا ﴾ فَأَلْهَمَهَا فَجُورَهَا وَتَقْوَنَهَا (٨) قَدَأَقَلَحَ مَن زَكَّرْهَا (٩) وَقَدْ خَابَ مَن دَسَّنْهَا ﴾ [الشمس: الآيات ٧ - ١٠] يقول ابن كثير رحمه الله في هذه الآيات: يحتمل أن يكون المعنى: قد أفلح من زكي نفسه، أي بطاعة الله كما قال قتادة، وطهرها من الرذائل والأخلاق الدنيئة، كقوله تعالى: "قد أفلح من تزكي"، "وقد خاب من دساها" أي دسسها وأخملها ووضع منها بخذلانه إيّاها عن الهدى، حتى ركب المعاصي وترك طاعة الله عز وجل، ويحتمل أن يكون المعنى: قد أفلح من زكي الله نفسه وقد خاب من دسي الله نفسه<sup>(٢)</sup>.

- (١) القاموس المحيط، مادة: زَكِيَ، ص ١٦٦٧.
- (٢) انظر: تفسير ابن كثير سورة الشمس (٨ / ٤٨٠).

تصير صفة الكرم والجود والعطف عادةً وسلوكًا فيه. والجود: صفة تحمل صاحبها على بذل ما ينبغي من الخير لِغَيْرِ عِوَض، يقال: فلان عُرِفَ بِجُودِهِ: أي بِسَخَائِهِ، وبِكَرَمِهِ. فائدة: الفرق بين الجُود والكَرَم: الجَوَاد: هو الذي يعطي مع السُّؤال. والكريم: الذي يعطي مِن غير سؤال. وقيل بالعكس. وقيل: الجُود: إفادة ما ينبغي لا لغرض. والكَرَم: إيثار الغير بالخير. قوله:(ومنها: استجلاب البركة والزيادة والخلف من الله، كما قال تعالى: ﴿ وَمَآ أَنْفَقَّتُومِّن شَىَّ وَفَهُوَ يُخَلِّفُهُ وَهُوَ خَيْرُ ٱلرَّّزِقِينَ (٣٩) . ٢٩).

$$
\underbrace{\text{if } \gamma \text{ is the same value of } \gamma \text{ and } \gamma \text{ is the same value of } \gamma \text{ and } \gamma \text{ is the same value of } \gamma \
$$

من المحتوي المحتوي المعانية المستردين المستردة المجتزئة المجتزئة المجتزئة والثواب، فأكد هذا الوعد بثلاث مؤكدات تدل على مزيد العناية بتحقيقه، ثم أتبع ذلك بقوله:﴿وَهُوَحَيْرُ ٱلتَّزِيقِينَ﴾ لبيان أن ما يُخْلِفه على العبد أفضل مما ينفقه.

هذا الحديث من الأحاديث العظيمة التي تحث على الصدقة والبذل والإنفاق في سبيل الله، وأنها من أعظم أسباب البركة في الرزق ومضاعفته، وإخلاف الله على العبد ما أنفقه في سبيله. وقوله في الحديث (أنفق) لم يعين المنفق منه فيعم جميع الأموال وغيرها فيدخل في ذلك المال والجاه وبذل المعروف من كل ما يقدر عليه العبد.

(١) رواه البخاري في (النفقات) باب فضل النفقة على الأهل برقم (٥٣٥٢)، ومسلم في (الزكاة) باب الحث على النفقة برقم (٩٩٣).

$$
\underbrace{\text{if } \gamma_{\xi} \text{ is the initial value of } \gamma_{\xi} \text{ and } \gamma_{\xi} \text{ is the initial value of } \gamma_{\xi} \text{ and } \gamma_{\xi} \text{ is the initial value of } \gamma_{\xi} \text{ and } \gamma_{\xi} \text{ is the initial value of } \gamma_{\xi} \text{ and } \gamma_{\xi} \text{ is the initial value of } \gamma_{\xi} \text{ and } \gamma_{\xi} \text{ is the initial value of } \gamma_{\xi} \text{ and } \gamma_{\xi} \text{ is the initial value of } \gamma_{\xi} \text{ is the initial value of } \gamma_{\xi} \text{ and } \gamma_{\xi} \text{ is the initial value of } \gamma_{\xi} \text{ and } \gamma_{\xi} \text{ is the initial value of } \gamma_{\xi} \text{ and } \gamma_{\xi} \text{ is the initial value of } \gamma_{\xi} \text{ and } \gamma_{\xi} \text{ is the initial value of } \gamma_{\xi} \text{ and } \gamma_{\xi} \text{ is the initial value of } \gamma_{\xi} \text{ and } \gamma_{\xi} \text{ is the initial value of } \gamma_{\xi} \text{ and } \gamma_{\xi} \text{ is the initial value of } \gamma_{\xi} \text{ and } \gamma_{\xi} \text{ is the initial value of } \gamma_{\xi} \text{ and } \gamma_{\xi} \text{ is the initial value of } \gamma_{\xi} \text{ and } \gamma_{\xi} \text{ is the initial value of } \gamma_{\xi} \text{ and } \gamma_{\xi} \text{ is the initial value of } \gamma_{\xi} \text{ is the initial value of } \gamma_{\xi} \text{ and } \gamma_{\xi} \text{ is the initial value of } \gamma_{\xi} \text{ and } \gamma_{\xi} \text{ is the initial value of } \gamma_{\xi} \text{ and } \gamma_{\xi} \text{ is the initial value of } \gamma_{\xi} \text{ and } \gamma_{\xi} \text{ is the initial value of } \gamma_{\xi} \text{ and } \gamma_{\xi} \text{ is the initial value of } \gamma_{\xi} \text{ and } \gamma_{\xi} \text{ is the initial value of } \gamma_{\xi} \text{ and } \gamma_{\xi} \text{ is the initial value of } \gamma_{\xi} \text{ and } \gamma_{\xi} \text{ is the initial value of } \gamma_{\xi} \text{ and } \gamma_{\xi} \text{ is the initial value of } \gamma_{\xi} \text{ and } \gamma_{\xi} \text{ is the initial value of } \gamma_{\xi
$$

وقد جاء الوعيد الشَّديد في حقٌّ من بِخل بِها أو قَصر في إخراجها. قال الله تعالى: ﴿ يَتَأَيُّهَا ٱلَّذِينَ امَنْوَاْ إِنَّ كَثِيرًا مِّنَ ٱلْأَجْرَارِ وَٱلرُّهْبَانِ لَيَأْتُ لَمُونَ أَمْوَالَ ٱلتَّاسِ بِٱلْبَطِلِ وَيَصُدُّونَ عَن سَبِيلِ ٱللَّهِ وَٱلَّذِينَ يَصَكَّرُوْنَ ٱلدَّهَبَ وَٱلۡفِقَّبَ ۚ وَلَا يُسۡفِقُونَهَا فِي سَبِيلِ ٱللَّهِ فَبَشِّرْهُم بِعَذَابٍ أَلِّيمٍ لَّ يَقَمَيْكُمَىٰ عَلَيْهَافِي نَارِجَهَنَّمَ فَتُكْتَوَىٰ بِهَاجِبَاهُهُمْ وَجُنُّوْبُهُمْ وَظُهُورُهُمْ هَذَامَا كَنَزَنْهُمْ لِأَنْفُسِكُمْ فَذُوقُواْمَا لَمُنْ تُرَكَّبَ وَرَبِّ وَالْتَّوْمِةِ: ٢٤, ٢٥].

الشرح:

قوله:(وقد جاء الوعيد الشديد في حق من بخل بِما أو قصر في إخراجها، قال الله تعالى: ﴿ يَتَأَيُّهَا ٱلَّذِينَ امَنُوٓاْإِنَّ كَثِيرًا مِّنَ ٱلْأَحْبَارِ وَٱلرُّهْبَانِ لَيَأْتُ مُؤَلِّلَ ٱلتَّاسِ بِٱلْبَطِلِ وَيَصُدُّونَ عَن سَبِيلِ ٱللَّهِ وَٱلَّذِينَ يَكَنُّرُونَ ٱلذَّهَبَ وَٱلْفِصَّةَ وَلَا يُسْفِقُونَهَا فِي سَبِيلِ ٱللَّهِ فَبَشِّرْهُم بِعَذَابِ الَّذِيرِ ١٣٤ عَلَيْهَافِي نَارِجَهَنَّهُ فَتُكْوَى بِهَاجِبَاهُهُمْوَدَ جُنُوبِهُمْ وَظُهُورُهُمْ هَايَا الْتَ يَبْنُهُمْ لِأَنْفُسِكُمُ فَذُوقُوْاً مَا كُنْ تُوَتَّكَىٰزُوْنَ ﴾ [التوبة: ٣٤، ٣٥]

بعد أن بين – رحمه الله – الفوائد التي ينالها المسلم من أداء هذه الفريضة العظيمة انتقل إلى بيان ما أعده الله تعالى من الوعيد الشديد والعقوبة لمن (بخل بها) أي تركها بالكلية (أو قصر في إخراجها) وذلك

اي. علي امواهم، هوي کر جهله به عيجمي کل ديبار او درهم علي حدته. ﴿ فَتُكْوَىٰ بِهَاجِرَاهُهُمْوَجُنُولِهُمْوَظُهُوْرُهُمْ﴾ في يوم القيامة كلما بردت أعيدت في يوم كان مقداره خمسين ألف سنة، ويقال لهم توبيخًا ولومًا: كَلْمُ تَعَادَا صَآرَتْهُمْ لِأَنْفُسِكُوْفَذُوقُوْاً مَا لَنُ تُوَتَكَيْرُونَ ﴾، فما ظلمكم ولكنكم ظلمتم أنفسكم وعذبتموها بهذا الكنز. وذكر الله في هاتين الآيتين، انحراف الإنسان في ماله، وذلك بأحد أمرين: إما أن ينفقه في الباطل الذي لا يجدي عليه نفعًا، بل لا يناله منه إلا

الضرر المحض، وذلك كإخراج الأموال في المعاصي والشهوات التي لا تعين على طاعة الله، وإخراجها للصد عن سبيل الله. وإما أن يمسك ماله عن إخراجه في الواجبات، و"النهي عن الشيء، أمر بضده".

شرح رسالة الزكاة لسماحة الشيخ ابن باز رحمه الله **TT** 

قال البيضاوي:قوله تعالى:﴿ فَتُكْتَوَى بِهَاجِبَاهُهُمْ وَجُنُوْبُهُمْ وَظُّهُورُهُمْ﴾ لأن جمعهم وإمساكهم إياه كان لطلب الوجاهة بالغنى والتنعم بالمطاعم الشهية والملابس البهية، أو لأهْم ازوروا عن السائل وأعرضوا عنه وولوه ظهورهم، أو لأنها أشرف الأعضاء الظاهرة فإنها المشتملة على الأعضاء الرئيسية التي هي الدماغ والقلب والكبد، أو لأنها أصول الجهات الأربع التي هي مقاديم البدن ومآخيره وجنباه"(١).

(١) أنوار التنزيل وأسرار التأويل (٨٠ / ٨٠).

عمر رضي الله عنهما، فقال أعرابيٌّ: أخبرني قول الله:﴿وَالَّذِينَ؟ كَبْرُونَ ٱلدَّهَبَ وَٱلْفِصَّةَ وَلَا يُسْفِقُونَهَا فِي سَبِيلِ ٱللَّهِ ﴾ [التوبة: ٣٤]، قال ابن عمر رضي الله عنهما: "مَن كَنَزَها فلم يؤدِّ زَكاتَها فويلٌ له"، إنما كان هذا قبل أن تنزل الزَّكاة؛ فلمَّا أنزلت جعلها الله طهرًا للأموال"(١).

(١) رواه البخاري في كتاب الزكاة، باب ما أدي زكاته ليس بكنز برقم (١٤٠٤).

$$
\underbrace{\text{if } \gamma_{\text{r}} \text{ if } \gamma_{\text{r}} \text{ if } \gamma_{\text{r}} \text{
$$

كما دلٌّ على ذلك الحديثُ الصحيح عن النبي صلى الله عليه وسلم أنه قَال:(مَا مِنْ صَاحِبِ ذَهَبِ وَلَا فَضَلَّةَ لَا يُؤَدِّى مِنْهَا حَقَّهَا إِلاَّ إِذَا كَانَ يَوْمُ الْقِيَامَةِ صُفَّحَتْ لَهُ صَفَائِحَ مِنْ نَارِ فَأُحْمِيَ عَلَيْهَا فِي نَارِ جَهَنَّمَ فَيُكُوَى بِهَا جَنْبُهُ وَجَبِينَهُ وَظَهْرُهُ كُلَّمَا بَرَدَتْ أَعِيدَتْ لَهُ فِي يَوْمِ كَانَ مِقْدَارُهُ حَمْسِينَ أَنْفَ سَنَةٌ حَتَّى يُقْضَى بَيْنَ الْعِبَادِ فَيُرَى سَبِيلَهُ إِمَّا إِلَى الْجَنَّةَ وَإِمَّا إِلَى النَّارِ). ثُمَّ ذَكَرِ النَّبِي صلى الله عليه وسلم صاحبِ الإِبل والبقر والغنم الذي لا يؤدي زكاتها، وأخبر أنه يعذب بها يوم

القيامة.

الشرح: قوله (كما دل على ذلك الحديث الصحيح عن النبي صلى الله عليه وسلم أنه قال: (مَا مِنْ صَاحِبٍ ذَهَبٍ وَلاَ فِضَّةٍ لاَ يُؤَدِّى مِنْهَا حَقَّهَا إِلاَّ إِذَا كَانَ يَوْمُ الْقِيَامَةِ صُفِّحَتْ لَهُ صَفَائِحَ مِنْ نَارِ فَأَخْمَى عَلَيْهَا فِي نَارٍ جَهَنَّمَ فَيُكْوَى بِمَا جَنْبُهُ وَجَبِينُهُ وَظَهْرُهُ كُلَّمَا بَرَدَتْ أَعِيدَتْ لَهُ فِي يَوْمِ كَانَ مِقْدَارُهُ خَمْسِينَ أَلْفَ سَنَةٍ حَتَّى يُقْضَى بَيْنَ الْعِبَادِ فَيُرَى سَبِيلُهُ إِمَّا إِلَى الْجَنَّةِ وَإِمَّا إِلَى النَّارِ". ثم ذكر النبي صلى الله عليه وسلم صاحب الإبل والبقر والغنم الذي لا يؤُدي زكاتها، وأخبر أنه يعذب بها يوم القيامة). هذا الحديث الذي أورده المؤلف رحمه الله في باب تأكيد وجوب الزكاة وبيان فضلها وهو حديث أبي هريرة وقد سبق ذكره. فالذهب والفضة

لكن لابد من بلوغ النصاب كما سيأتي .فإن لم يفعل فجزاؤه ما ذكره النبي صلى الله عليه وسلم: (مَا مِنْ صَاحِبِ ذَهَبٍ وَلَا فِضَّةٍ، لَا يُؤَدِّي مِنْهَا حَقَّهَا، إِلَّا إِذَا كَانَ يَوْمُ الْقِيَامَةِ، صُفِّحَتْ لَهُ صَفَائِحُ مِنْ نَارٍ، فَأُخْمَىَ عَلَيْهَا فِي نَارٍ جَهَنَّمَ، فَيُكْوَى بِمَا جَنْبُهُ وَجَبِينُهُ وَظَهْرُهُ، كُلَّمَا بَرَدَتْ أُعِيدَتْ لَهُ، فِي يَوْمِ كَانَ مِقْدَارُهُ خَمْسِينَ أَلْفَ سَنَةٍ، حَقَّى يُقْضَى بَيْنَ الْعِبَادِ، فَيَرَى سَبِيلَهُ، إِمَّا إِلَى الْجَنَّةِ، وَإِمَّا إِلَى النَّارِ" قِيلَ: يَا رَسُولَ اللهِ، فَالْإِبِلُ؟ قَالَ: "وَلَا صَاحِبُ إِبِلِ لَا يُؤَدِّي مِنْهَا حَقَّهَا، وَمِنْ حَقِّهَا حَلَبُهَا يَوْمَ وِرْدِهَا، إِلَّا إِذَا كَانَ يَوْمُ الْقِيَامَةِ، بُطِحَ هَا بِقَاع قَرْقَرٍ، أَوْفَرَ مَا كَانَتْ، لَا يَفْقِدُ مِنْهَا فَصِيلًا وَاحِدًا، تَطَؤُهُ بِأَخْفَافِهَا وَتَعَصُّهُ بِأَفْوَاهِهَا، كُلَّمَا مَرَّ عَلَيْهِ أُولَاهَا رُدَّ عَلَيْهِ أُخْرَاهَا، فِي يَوْمِ كَانَ مِقْدَارُهُ خَمْسِينَ أَلْفَ سَنَةٍ، حَتَّى يُقْضَى بَيْنَ الْعِبَادِ، فَيَرَى سَبِيلَهُ إِمَّا إِلَى الْجَنَّةِ، وَإِمَّا إِلَى النَّارِ)<sup>(١)</sup> -نسأل الله العافية-. وعلى هذا يكون هذا الحديث كالتفسير لقول الله تعالى: ﴿وَٱلَّذِينَ

(١) رواه مسلم في كتاب الزكاة، باب إثم مانع الزكاة برقم (٩٨٧).

شرح رسالة الزكاة لسماحة الشيخ ابن باز رحمه الله  $\mathbf{r}$ . يَكَبُرُّونَ ٱلذَّهَبَ وَٱلْفِصَّةَ وَلَا يُسْفِقُونَهَا فِي سَبِيلِ ٱللَّهِ فَبَشَرْهُم بعَدَابِ أَلْيِهِ ﴾ وهذا جزاء من لا يؤدي الزكاة من الذهب أو الفضة وما قام مقام الذهب والفضة بالنقدية فله حكمه، وعلى هذا فمن عنده أوراق تساوي هذا المبلغ من الذهب والفضة، فعليه أن يزكي عنها ومعاملة الناس الآن في غالب الدول كلها بالأوراق النقدية.

وصح عن رسول اتله صلى اتله علیه وسلم انده قال : (مَنٌ آتَادُ اللَّهُ مَالًا فَلَمُ  
يُوُوٌ زَكَاتَهُ مُقُلَ لَهُ مَالُهُ يَوُمَ الُقَيَامَة شُجَاعًا أَقُرَعَ لَهُ زَيِيَتَانِ يُطَوَّقُهُ  
يَوُمَ الُقِيَامَةَ تُلَّهُ وَلَّا يَعُرَنَيَّلَّارَّنَ يَجَدَلُوَتَ وَبَاَءَاتَنهُمُرُالَلَّهُ ونِقَضَلِهِهُوَ  
كَنُرَّلَوَّهُمَّ بَلَ هُوَشَرُّلُّهُمَّرَسَيُكَلَوَّقُونَ مَابَخِلُوأَبِهِيوَرَرَالُقِيَكَمَةِوَرِلَّهُرِمِرَرِتُ
$$
= 1 \times 1
$$
 جَيَرَلَّهُمَرَرَالُقَيَرَرَالُقَيَرَرَالُقَيَرَرَرَالُقَيَدَمَرَّهَ

الشرح:

قوله:(وصح عن رسول الله صلى الله عليه وسلم أنه قال: (مَنْ آتَاهُ اللَّهُ

مَالًا فَلَمْ يُؤَدِّ زَكَاتَهُ مُثِّلَ لَهُ مَالُهُ يَوْمَ الْقِيَامَةِ شُجَاعًا أَقْرَعَ لَهُ زَبِيبَتَانِ يُطَوَّقُهُ يَوْمَ الْقِيَامَةِ ثُمَّ يَأْخُذُ بِلِهْزِمَتَيْهِ يَعْنِي بِشِدْقَيْهِ ثُمَّ يَقُولُ أَنَا مَالُكَ أَنَا كَنْزُكَ ثُمَّ قَلَا ﴿ وَلَا يَحْسَبَنَّ ٱلَّذِينَ يَبْخَلُونَ بِمَآءَاتَنَّهُمُ ٱللَّهُ مِن فَضَّلِهِ ءِهُوَخَيْرًا لَهُمْ بَلْ هُوَسَّرٌ لَهُمْ سَيُطَوِّقُونَ مَا بَخِلُواْ بِهِ يَوْمَ ٱلْقِيَاجَةِ وَلِلَّهِ مِيرَاتُ ٱلسَّمَاوَاتِ وَٱلْأَرْضَ وَاللَّهُ بِمَاتَّعَمَلُونَ جَبَيْرٌ ﴾ [آل عمران: ١٨٠] هذا الحديث رواه الإمام البخاري في صحيحه، وقد سبق ذكره. وقوله:(مُثِّلَ لَهُ مَالُهُ يَوْمَ الْقِيَامَةِ شُجَاعًا أَقْرَعَ) أي صُوِّرَ، أو ضمن مثل معنى التصيير، أي صير ماله على صورة شجاع، والمراد بالمال: الذهب والفضة وما يقوم مقامهما من الأوراق النقدية. والمراد بالشجاع: الحيَّة الذكر. وقيل: الذي يقوم على ذنبه ويواثب الفارس، والأقرع الذي تقرع رأسه أي

شرح رسالة الزكاة لسماحة الشيخ ابن باز رحمه الله ٣٢

تمعط لكثرة سمه. وسمى أقرع، لأن شعر رأسه يتمعط لجمعه السم فيه. وقوله:(لَهُ زَبِيبَتَانِ) قيل: هما النكتتان السوداوان فوق عينيه، وقيل: نقطتان يكتنفان فيه، وقيل: لحمتان على رأسه مثل القرنين، وقيل: نابان يخرجان من فيه.

قوله:(يُطَوَّقَهُ)، أي يصير له ذلك الثعبان طوقًا. والمراد بالتطويق في الآية الحقيقة، خلافًا لمن قال: إن معناه سيطوقون الإثم.

قوله:(بِلِهْزِمَتَيْهِ) وهما العظمان الناتئان في اللحيين تحت الأذنين.

وفي الجامع: هما لحم الخدين الذي يتحرك إذا أكل الإنسان.

قوله:(ثُمَّ يَقُولُ أَنَا مَالُكَ أَنَا كَنْزُكَ) وفائدة هذا القول الحسرة والزيادة في التعذيب حيث لا ينفعه الندم، وفيه نوع من التهكم. ومعنى الحديث: أن ماله يتبعه فيقول: (أنا كنزك الذي تركته بعدك، فلا يزال يتبعه حتى يلقمه يده فيمضغها ثم يتبعه سائر جسده). قُولِهِ: ﴿ وَلَا يَحْسَبَنَّ ٱلَّذِينَ يَبْخَلُونَ بِمَآءَاتَنِهُمُ ٱللَّهُ مِن فَضَّلِهِ ﴾ الآية. مسألة: في حكم مانع الزكاة: لا يخلو مانع الزكاة من أمرين: الأول: أن يمنعها إنكارًا لها ولفرضيتها، فهذا إن كان ممن يعيش بين المسلمين ناشئًا ببلاد الإسلام فيحكم بكفره وردته وتحري عليه أحكام المرتدين، أما إن كان جاهلاً ومثله يجهله لكونه حديث عهد بالإسلام، أو لأنه نشأ بمكان بعيد عن الإسلام والمسلمين فإنه لا يكفر لأنه معذور، بل يعرف وجوبها وأنها من شعائر الإسلام الواجبة.

$$
\frac{1}{\sqrt{1-\frac{1}{2}}\sqrt{1-\frac{1}{2}}\sqrt{1-\frac{
$$

١ ـ الحرية: فلا تجب الزكاة على رقيق، أي: على عبد؛ لأنه لا يملك، فالمال الذي بيده لسيده. ودليل ذلك: قول النبي صلَّى الله عليه وسلَّم: (مَنْ باع عبداً له مال فماله للذي باعه إلا أن يشترطه المبتاع)(٣). ٢ ـ الإسلام: فلا تجب على كافر، سواء أكان مرتداً أم أصلياً؛ لأن الزكاة طهرة، قال تعالى: ﴿ خُذْمِنْ أَمْوَالِهِمْ صَدَقَةٌ تُطَهِّرُهُمْ ﴾ [التوبة: ١٠٣]، والكافر نجس، فلو أنفق ملء الأرض ذهباً لم يطهر حتى يتوب من كفره. ٣ ـ ملك نصاب: والنصاب هو القدر الذي رتَّب الشارع وجوب الزكاة على بلوغه، وهو يختلف، فلا بد أن يملك نصاباً، فلو لم يملك شــيئاً كالفقيـر

(١) المغنى (١/ ٨)، المجموع (٣٣٤/٥). (٢) المغنى (١/٨). (٣) رواه البخاري في البيوع، باب من باع نخلاً.. برقم (٢٢٠٣)؛ ومسلم في البيوع، باب من باع نخلاً عليها تمر برقم (١٥٤٣) عن عبد الله بن عمر رضي الله عنهما.

 $\sim 10^{11}$  $\sim 100$  $\mathbb{R}^n \times \mathbb{R}^n$  .  $\begin{array}{ccc} & Q^+ & \\ & & \end{array}$ 

شرح رسالة الزكاة لسماحة الشيخ ابن باز رحمه الله  $T^2$ 

فلا شيء عليه، ولو ملك ما هو دون النصاب فلا شيء عليه. ٤ ـ استقراره: أي استقرار الملك. ومعنى كونه مستقرأ: أي أن ملكه تام، فليس المال عرضة للسقوط، فإن كان عرضة للسقوط، فلا زكاة فيه. مثال ذلك: (أجرة البيت) قبل تمام المدة فإنها ليست مستقرة؛ لأنه من الجائز أن ينهدم البيت، وتنفسخ الإجارة. ومثل ذلك أيضاً حصة المضارَب، وهو العامل من الربح فلا زكاة فيها. فإذا أعطيت شخصاً مائة ألف ليتجر بما فربحت عشرة آلاف؛ للمالك النصف وللمضارب النصف خمسة آلاف، فلا زكاة في حصة المضارب لأنها عرضة للتلف، إذ هي وقاية لرأس المال، إذ لو خسر المال لا شيء له، وحصة المالك من الربح، فيها الزكاة لأنها تابعة لأصل مستقر، فمال رب المال فيه الزكاة وكذا نصيبه من الربح؛ لأن نصيبه تابع لأصل مستقر. ه ـ تمام الحول: لقول النبي صلَّى الله عليه وسلَّم:(لا زَكاة في مال حتى يحول عليه الحول) لكن يستثنى من ذلك ما يأتي: أولاً: الخارج من الأرض من الحبوب والثمار، فلا يشترط لها الحول، ودليل ذلك قول الله تعالى: ﴿ وَءَانُواْحَقَّهُ رِبَوْمَ حَصَادِهِمْ﴾ [الأنعام: ١٤١]، فأمر الله

(١) رواه ابن ماجه في الزكاة، باب ما تجب فيه الزكاة من الأموال برقم (١٧٩٣)، والدارقطني (٩٠/٢)، والبيهقي (١٠٣/٤)، وأبو عبيد في الأموال برقم (١١٣٢)، عن عائشة رضي الله عنها. قال الحافظ: وفيه حارثة بن أبي الرجال وهو ضعيف «التلخيص» (٨٢٠)، وأخرجه البيهقي من طريق علي رضي الله عنه موقوفاً عليه (١٠٣)، قال الحافظ: حديث لا بأس بإسناده والآثار تعضده فيصلح للحجة «التلخيص» (٢٠).

تعالى عباده أن يعطوا زكاة الحبوب والثمار عند اجتنائها حيث يتوفر الشيء في أيديهم، ويسهل عليهم إخراجه قبل وصوله إلى المخازن، ولهذا يزرع الإنسان الأرض ويكتمل الزرع في أربعة أو ستة شهور وتجب فيه الزكاة. ثانياً: ما تنتجه السائمة من بهيمة الأنعام. أي: أولادها، فلا يشترط له تمام الحول، ولكنه يتبع الأصل. ثالثاً: ربح التجارة؛ فلا يشترط له تمام الحول؛ لأن المسلمين يخرجون زكاتها دون أن يحذفوا ربح التجارة، ولأن الربح فرع، والفرع يتبع الأصل. رابعاً: الركاز؛ وهو ما يوجد من دفن الجاهلية، فهذا فيه الخمس بمجرد وجوده، لقول النبي صلَّى الله عليه وسلَّم: (وفي الوكاز الخمس)('). ولم يقل: بعد الحول.

خامساً: المعدن؛ لأنه أشبه بالثمار من غيرها، فلو أن إنساناً عثر على معدن ذهب أو فضة واستخرج منه نصاباً فيجب أداء زكاته فوراً قبل تمام الحول. سادساً: العسل؛ على القول بوجوب الزكاة فيه.

سابعاً: الأجرة؛ على رأي شيخ الإسلام ابن تيمية ـ رحمه الله ـ فتخرج الزكاة عنده بمجرد قبضها؛ لأنها كالثمرة.

٦ – النماء: والمقصود به أن يكون المال من شأنه أن يدر على صاحبه ربحًا وفائدة، والنماء يتحقق في السوائم بالدر والنسل وفي الأموال المعدة للتجارة والأرض الزراعية العشرية وسائر الأموال التي تجب فيها الزكاة.

(١) رواه البخاري في الزكاة، باب في الركاز الخمس برقم (١٤٩٩)؛ ومسلم في الحدود، باب جرح العجماء والمعدن والبئر جبار برقم (١٧١٠) عن أبي هريرة رضي الله عنه.
شرح رسالة الزكاة لسماحة الشيخ ابن باز رحمه الله  $Y^{\prime}$ 

وبهذا الشرط خرجت أشياء، منها: أثاث المنزل والعقارات، وكذا الأموال التي ادخرت للحاجات الأصلية كالطعام المدخر، وأدوات الحرفة، وما استعمله الصانع في صنعته التي تدر عليه بما يكفيه وما ينفق منه ودواب الركوب ودور السكني.

والزكاة في اللغة: لفظة مشتركة بين الطهارة، والمدح، والنماء، والبركة، قال الله تعالى: ﴿قَدَّأَفَّلَحَ مَن زَكَّتِهَا﴾ [الشمس:٩]، أي طهرها من الآثام، وقال تعالى: ﴿فَلَاتُزَكَّوْأَأَنفُسَكُمْ ﴾ [النجم: ٣٢] أي تمدحوها، ويقال: زَكَا الزرع يزَكو إذا نمى وزاد، ويقال: زَكَت النبتة إذا بورك فيها. وفي الاصطلاح: هي التعبد لله –عز وجل –بإخراج حق واجب في مال مخصوص لطائفة مخصوصة في وقت مخصوص لتحقيق رضا الله تعالى وتزكية النفس، قال الله تعالى: ﴿ خُذَّ مِنْ أَمْوَالِهِمْ صَدَقَةً تُطَهِّرُهُمْ وَتَزَكَّفِهِمْ يِهَا ﴾ [التوبة: ١٠٣]. ثم ذكر المؤلف أنها إنما تجب في أربعة أصناف، وذكر الصنف الأول منها وهو الخارج من الأرض من الحبوب والثمار. والأصل في وجوب زكاة الحبوب والثمار، قول الله تبارك وتعالى: ﴿ يَنَأْتُهَا

شرح رسالة الزكاة لسماحة الشيخ ابن باز رحمه الله  $Y\wedge$ 

ٱلَّذِينَ ءَامَنُوٓاأَنِفِقُواْ مِن طَيِّبَٰتِ مَاڪَسَبۡةُوَمِمَّاأَخۡهَمۡنَا لَڪُمۡمِّنَ ٱلۡأَرۡضَ ﴾ [البقرة: ٢٦٧]. و"من" هنا للتبعيض باعتبار الجنس، وباعتبارالفرد،أي: لاكل المخرج، ولاكل ما يخرج.

ومن الأدلة أيضاً على وجوب الزكاة في الخارج من الأرض قوله تعالى: ﴿ وَهُوَ ٱلَّذِى أَنَّشَأَجَنَّاتٍ مِّعْـُ وَشَيْتٍ وَعَذَرَ مَعْـُ رُوسَّنَتِ وَٱلنَّحْلَ وَٱلزَّرْعَ مِخْتَلِفًاأَكُمُووَالزِّيْتُونَ وَالزَّمَّانَ مُتَشَبِّهَا وَغَيْرَ مُتَشَبِّهِ كَيْوَا مِن تَمَرِهِةٍ إِذَآ أَنْقَدَوَءَ اتُوَاْحَقَّهُ بِيَوۡمَ حَصَادِهِمَ ﴾ [الأنعام: ١٤١].

ومن السُّنة قوله صلَّى الله عليه وسلَّم:(فِيمَا سَقَتِ السَّمَاءُ وَالْعُيُونُ أَوْ كَانَ عَثَرِيًّا الْعُشْرُ وَمَا سُقِيَ بِالنَّصْحِ نِصْفُ الْعُشْرِ) ( ). وقوله صلَّى الله عليه وسلَّم: (لَيْسَ فِيمَا ذُونَ خَمْسَةِ أَوْسُقِ صَدَقَةٌ) (٢). فهذه النصوص تدل على وجوب الزكاة فيما يخرج من الأرض، لكن لا كل شيءٍ، ولا كل نوع؛ بل هو مخصوص نوعاً، ومقدرٌ كمًّا. والخارج من الأرض نوعان: أحدهما: النبات، فتجب الزكاة منه في كل حب وثمر، يكال ويدخر أي تجب الزكاة في الحبوب والثمار، لكن بشرط أن تكون مما يكسال

(١) رواه البخاري في الزكاة، باب العشر فيما يسقى برقم (١٤٨٣) عن ابن عمر رضي الله . Lagis

(٢) رواه البخاري في الزكاة، باب ما أدِّي زكاته فليس بكنز برقم (١٤٠٥)؛ ومسلم في الزكاة، باب ليس فيما دون خمسة أوسق صدقة برقم (٩٧٩) عن أبي سعيد الخدري رضي الله عنه.

$$
\frac{1}{\sqrt{1-\frac{1}{2}}\sqrt{1-\frac{1}{2}}\sqrt{1-\frac{
$$

<u>إلى بعض الثمار، أو بواسطة الآت التبريد الحديثة، فهده لا يتحقق ها</u> شرط الادخار، بل لابد أن يكون الادخار مما جرت به العادة عند الناس مما يدخرون به. الثابي: المعادن:

كالذهب والفضة والحديد والنحاس، وكذا النفط والقار والفحم وغيرها، هذا كله قد يكون مخلوقًا في الأرض بفعل الله تعالى؛ كالنفط والقار والفحم وغير ذلك مما ذكرنا، وقد يكون مما وضعه فيها الآدميون كالكنوز التي يضعها أهلها في الأرض ثم يبيدون وتبقى فيها. فمن استخرج من معدن نصابًا من الذهب أو الفضة ففيه الزكاة وهي ربع

> (١) المغني (١/٢٥٦). (٢) الشرح الممتع (٧٠/١). (٣) انظر في ذلك: حاشية الدسوقي (٤٤٧/١)، والمجموع (٤٣١/٥).

**Britten Monte** 

$$
\underbrace{\text{if } \{1, 2, 3\} \text{ if } \{1, 3, 4\} \text{ if } \{1, 3, 4\} \text{ if }
$$

العشر. وإن كان الخارج من الأرض غير الذهب والفضة، كأن يكون جوهرًا أو كحلا أو نحاسًا، وكانت قيمته فيها نصاب الذهب أو الفضة بعد السبك والتصفية ففيه ربع العشر. مسألة: هل في الزيتون زكاة؟ اختلف الفقهاء في ذلك: فالجمهور على أن فيه الزكاة لأنه يمكن ادخار غلته كالتمر والزبيب (١). والصحيح أنه ليس فيه زكاة في أصح قولي الفقهاء؛ لأنه من الخضروات

## والفواكه، وليس مدخرا، وليس قوتًا، وهذا ما رجحه سماحة شيخنا ابن باز رحمه الله<sup>(٢)</sup>.

(١) أنظر: حاشية ابن عابدين (٤٩/٢، ٥٠)، الشرح الكبير (٤٤٧/١)، المجموع (٤٣٤/٥). (٢) أنظر: مجموع فتاوى ومقالات متنوعة لشيخنا بن باز (١١/١٤).

(والسائمة من بهيمة الأنعام)

الشرح: قوله: (والسائمة من بهيمة الأنعام) هذا هو الصنف الثاني مما تجب فيه الزكاة، دليل ذلك حديث أنس بن مالك رضى الله عنه في الكتاب الذي كتبه أبو بكر رضى الله عنه، وفيه: "هذه فريضة الصدقة التي فرضها النبي صلَّى الله عليه وسلَّم على المسلمين"(١) الحديث.

وقوله "السائمة" أي: التي ترعى المباح الحول أو أكثره، والمباح هنا هو ما نبت بفعل الله – عزّ وجل – ليس بفعلنا، أما ما نزرعه نحن ونرعاه، فهذا لا يجعلها سائمة، كما لو كان عند الإنسان أمكنة واسعة يزرعها ثم جعل سائمته ترعى هذه الأمكنة الواسعة، فهذه لا تعد سائمة. والدليل على اشتراط السوم، حديث أنس بن مالك في الكتاب الذي كتبه أبو بكر في الصدقات "وَفِي الْغَنَمِ فِي كُلِّ أَرْبَعِينَ شَاةً شَاةٌ "(٢). ويشترط كذلك أن تكون معدة للدر والنسل؛ ليخرج بذلك المعدة للتجارة. وقوله: "من بهيمة الأنعام" هي: الإبل، والبقر، والغنم، قال الله تعالى:

> (١) رواه البخاري في الزكاة، باب زكاة الغنم برقم (١٤٥٤). (٢) رواه البخاري في الزكاة، باب زكاة الغنم برقم (١٤٥٤).

$$
\underbrace{\text{if } \{x\} \text{ is the initial value of } \{x\}}_{\text{if } \{x\}}
$$

شىء بحسبه. وبِمِيمةِ الأنعامِ ثلاثةِ أصِناف: الإبلِ، والبقرِ، والغنم. والإبل: سواء كانت عراباً، أو بخاتي، وهي التي لها سنامان، وهي معروفة في القارة الآسيوية. وأما البقر أيضاً: فتشمل البقر المعتادة، والجواميس. والغنم: تشمل الماعز والضأن، ولا يدخل فيها الظباء؛ لأن الظباء ليست من أصل الغنم، فلا تدخل في زكاة السائمة. مسألة: اعلم أن بهيمة الأنعام تتخذ على أقسام: القسم الأول: أن تكون عروض تجارة، فهذه تزكي زكاة العروض. القسم الثاني: السائمة، المعدة للدر والنسل كما سبق بيانه. القسم الثالث: المعلوفة المتخذة للدر والنسل، وهي التي يشتري لها

and the state of the state of the  $\sim$  10  $\pm$ 

$$
\frac{1}{2} \int \frac{1}{2} \, dx \int \frac{1}{2} \, dx
$$

(والذهب والفضة، وعروض التجارة)

الشرح:

قوله: (والذهب والفضة)

هذا هو الصنف الثالث من أصناف ما تجب فيه الزكاة وهو الذهب والفضة، وهكذا ما يقوم مقامهما من الأثمان الأخرى كالأوراق النقدية من الريالات والدولارات والجنيهات والدنانير وغيرها. أما عن نصاب الذهب والفضة وكيفية إخراج زكاتهما فسيأتي الكلام عنه إن شاء الله تعالى.

قوله: (وعروض التجارة) هذا هو الصنف الرابع من أصناف ما تجب فيه الزكاة وهو عروض التجارة.

والعروض: جمعُ عَرَضٍ، أو عَرْضٍ بإسكان الراء، وهو المال المعد للتجارة وسمي بذلك؛ لأنه لا يستقر، يعرض، ثم يزول، فإن المتَّجِرَ لا يريد هذه السلعة بعينها، وإنما يريد ربحها؛ لهذا أوجبنا زكاتها في قيمتها لا في عينها.

فالعروض إذاً: كل ما أعد للتجارة من أي نوع، ومن أي صنف كان. وهو أعم أموال الزكاة وأشملها؛ إذ إنه يدخل في العقارات، وفي الأقمشة، وفي الأواني، وفي الحيوان، وفي كل شيء.

والزكاة واجبة في عروض التجارة عند أكثر أهل العلم، وهو القول الصحيح المتعين، والدليل على ذلك دخولها في عموم قوله تعالى: ﴿وَفِيّ أَمْرَكِهِمْ حَقٌّ لِّلسَّايِلِ وَٱلْمَحْرُومِ ﴾ [الذاريات: ١٩]. وقول النبي صلَّى الله عليه وسلَّم لمعاذ بن جبل رضي الله عنه حين بعثه إِلِي اليمن:(فَأَخْبِرْهُمْ أَنَّ اللَّهَ قَلْ فَرَضَ عَلَيْهِمْ صَلَاقَةً تُؤْخَلُ مِنْ

أَغْنِيَائِهِمْ فَتُرَدُّ عَلَى فُقَرَائِهِمْ)(')، فقال: "في أموالهم"، ولا شك أن عروض التجارة مال.

ويشترط لوجوب الزكاة في عروض التجارة ما يأتي: الأول: أن يملكها بفعله، أي: باختياره، وشمل هذا التعبير ما إذا ملكها بمعاوضة كالشراء، أو غير معاوضة كالاتّعاب وقبول الهدية، وما أشبهه، والمعنى: دخلت في ملكه باختياره. الثاني: أن يملكها بنية التجارة وذلك بأن تكون نية التجارة مقارنة للتملك، فخرج بذلك ما لو ملكها بغير نية التجارة ثم نواها بعد ذلك فإنَّها لا تكون عروض بحارة على المشهور من المذهب. الشرط الثالث: أن تبلغ قيمتُها نصاباً.

(١) رواه البخاري في الزكاة، باب وجوب الزكاة برقم (١٣٩٥)؛ ومسلم في الإيمان، باب الدعاء إلى الشهادتين برقم (١٩).

والفضة، وعروض التجارة).

بلوغ النصاب: وهو القدر الذي رتب الشارع وجوب الزكاة على بلوغه، فلو لم يملك شيئاً كالفقير فلا شيء عليه، ولو ملك ما هو دون النصاب فلا شيء عليه.

ودليل اشتراط ملك النصاب قوله صلّى الله عليه وسلّم: (ليس فيما دون خمسة أوسق صدقة ولا فيما دون خمس أواق صدقة، ولا فيما دون خمس ذود صدقة)(١)، وقال في الغنم:(إذا بلغت أربعين شاةً  $\mathring{\mathfrak{sl}}^{(\mathsf{r})}$ 

وغير ذلك من الأدلة، ولأن ما دون النصاب لا يحتمل المواساة.

(١) سبق تخريجه، ص٣٨. (٢) سبق تخريجه، ص ٤٢ .

الشدح:

صاعاً بصاع النبي صلى الله عليه وسلم، فيكون مقدار النصاب بصاع النبي صلى الله عليه وسلم من التمر والزبيب والحنطة والأرز والشعير ونحوها: ثلاثمائة صاع بصاع النبي صلى الله عليه وسلم، وهو أربع حفنات بيدي الرجل المعتدل الخلقة إذا كانت يداه مملوءتين) ذكر المؤلف نصاب الخارج من الأرض من الحبوب والثمار، فذكر أن نصابها خمسة أوسق فأكثر، فلا يجب فيما دون خمسة أوسق زكاة، وهذا منطوق النص الصحيح الصريح الذي لا يحتمل غير هذا. وما ذهب إليه بعض أهل العلم في وجوب الزكاة في القليل والكثير الخارج من الأرض فهو مرجوح، إذ هو خلاف ما دلّت عليه النصوص الصحيحة الصريحة.

$$
\underbrace{\text{if } \{x \text{ is } 1\}}_{\text{if } \{x \text{ is } 2\}} \underbrace{\text{if } \{x \text{ is } 1\}}_{\text{if } \{x \text{ is } 2\}} \underbrace{\text{if } \{x \text{ is } 2\}}_{\text{if } \{x \text{ is } 2\}}.
$$

(١) رواه مسلم في كتاب الزكاة، برقم (٩٧٩).

الشرح: قوله:(والواجب في ذلك العشر إذا كانت النخيل والزروع تسقى بلا

كلفة، كالأمطار، والأنهار، والعيون الجارية، ونحو ذلك. أما إذا كانت تسقى بمؤونة وكلفة، كالسوابي والمكائن الرافعة للماء ونحو ذلك، فإن الواجب فيها نصف العشر، كما صح الحديث بذلك عن رسول الله صلى الله عليه وسلم) هذا هو القدر الواجب إخراجه في زكاة الحبوب والثمار وهو العشر فيما سقى بلا كلفة، كالأمطار، والأنهار، والعيون الجارية، ونحو ذلك، ونصف العشر فيما سقى بكلفة، كالدوالي والنواضح أو ما يسقى به الآن من المكائن ونحوها من الآلات الحديثة كالغطاسات. دليل ذلك ما جاء عن ابن عباس رضى الله عنهما مرفوعًا:(فِيمَا سَقَّتِ السَّمَاءُ وَالْعُيُونُ أَوْ كَانَ عَثَرِيًّا الْعُشْرُ وَمَا سُقِيَ بِالنَّصْحِ نِصْفُ الْعُشْرِ) ( ).

(١) سبق تخريجه، ص٣٩.

شرح رسالة الزكاة لسماحة الشيخ ابن باز رحمه الله  $\circ$ . وهنا لابد من ذكر بعض المسائل التي ينبغي التنبيه عليها: المسألة الأولى: في وقت وجوب الزكاة: وقت وجوب الزكاة، في الثمر إذا بدا صلاحه، وفي الحبِّ إذا اشتد، لأن بدُّو الصلاح واشتداد الحب بهما يحصل الاقتيات ويقصد الأكل فأشبه اليابس. ويكون بدو الصلاح في الثمار بأن يحمر أو يصفر في النخيل، وفي العنب

بأن يكون لينًا حلوًا، أمَّا في الحبِّ فيكون اشتداده بأن يقوى ويصبح شديدًا لا ينضغط بضغطه.

المسألة الثانية: لا يخرج الحب إلا مصفى، ولا الثمر إلا يابسًا: دليل ذلك ما ورد عن سعيد بن المسيب: "أنَّ رسولَ اللَّهِ صلَّى اللَّهُ عليهِ وسلَّمَ أُمرَ عتَّابَ بنَ أسيلِ، أن يَخْرُصَ العنبَ، فتُؤدَّى زَكاتُهُ زَبِيبًا، كما تُؤدَّى زَكَاةُ النَّخَلِ تَمَرَّا"(١). المسألة الثالثة: لا زكاة فيما يكسبه المسلم من مباح الحب والثمر، ولا في اللقاط، وهو الذي يتتبع المزارع فيلتقط المتساقط من الزرع بعد الحصاد، ولا ما يأخذه أجرة لحصاده لأنه حين وجوب الزكاة لم يكن في

(١) رواه أبو داود في كتاب الزكاة، باب في خرص العنب برقم (١٦٠٢)، في كتاب الزكاة، باب في خرص العنب برقم (١٦٠٢)، والترمذي في كتاب الزكاة، باب ما جاء في الخرص برقم (٦٤٣)، وصححه الألباني في صحيح النسائي برقم (٢٦١٧)، وقال: إسناده حسن مرسل.

 $\sqrt{2}$ 

للتميل التصاب، قادنواع يصم بعضها إلى بعض دون المجتمعين، و-تيل ذلك أن النبي صلى الله عليه وسلم أمر بإخراج الزكاة في التمر مطلقًا، ومعلوم أن التمر يشمل أنواعًا كثيرة، ولم يأمر صلى الله عليه وسلم بتمييز نوع عن آخر. لكن كيف نزكيه هنا؟ الجواب: يخرج من كل نوع زكاته فيخرج عن التمر السكري سكريًّا، والبرحي برحيًّا، وهكذا في جميع الأجناس سواء كان في التمر أو البر وغيره. فإن شق عليه ذلك فيقوّم كل نوع ثم يخرج من متوسط ذلك. المسألة الخامسة: أنواع الزروع والثمار التي تجب فيها الزكاة: اختلف أهل العلم في الأصناف التي تجب فيها الزكاة وسبب اختلافهم راجع إلى تعلق الزكاة هل هي متعلقة بالعين أم هي متعلقة بالعلة؟ وعلى أية حال فالعلماء متفقون على وجوب الزكاة في أصناف أربعة

- هي: الحنطة، والشعير، والزبيب، والتمر، وما عداها فهو محل خلاف. فمن أهل العلم من لا يوجبها في غير هذه الأصناف الأربعة، والجمهور على وجوها في غيرها.
- ولكنهم مختلفون في العلة؛ هل هي الاقتيات والادخار أم هي الكيل أم تجب في كل الزروع والثمار؟.
- والذي يظهر لي تعليقها بعلة الاقتيات والادخار لأنه الوصف الملائم لهذه المطعومات كما سبق الإشارة إلى ذلك.

وفي استطاعة الراغب في معرفته سؤال أهل العلم عن ذلك، ولولا قصد الإيجاز لذكرناه لتمام الفائدة) بدأ المؤلف رحمه الله في بيان نصاب الصنف الثالث مما تجب فيه الزكاة وهو بهيمة الأنعام، وقد سبق بيان معنى السوم في بهيمة الأنعام ودليل كونه شرطاً فيما تجب فيه الزكاة من بهيمة الأنعام. ولم يذكر المؤلف هنا قدر النصاب في بهيمة الأنعام وعلل لذلك بأنه من أجل الإيجاز. لكننا سنذكر طرفاً من الأحكام المتعلقة بهذا الصنف مما تجب فيه الزكاة فنقول وبالله التوفيق: أولاً: شروط زكاة الماشية: ١- أن تبلغ النصاب فنصاب الإبل خمس، والغنم أربعون شاة، والبقر

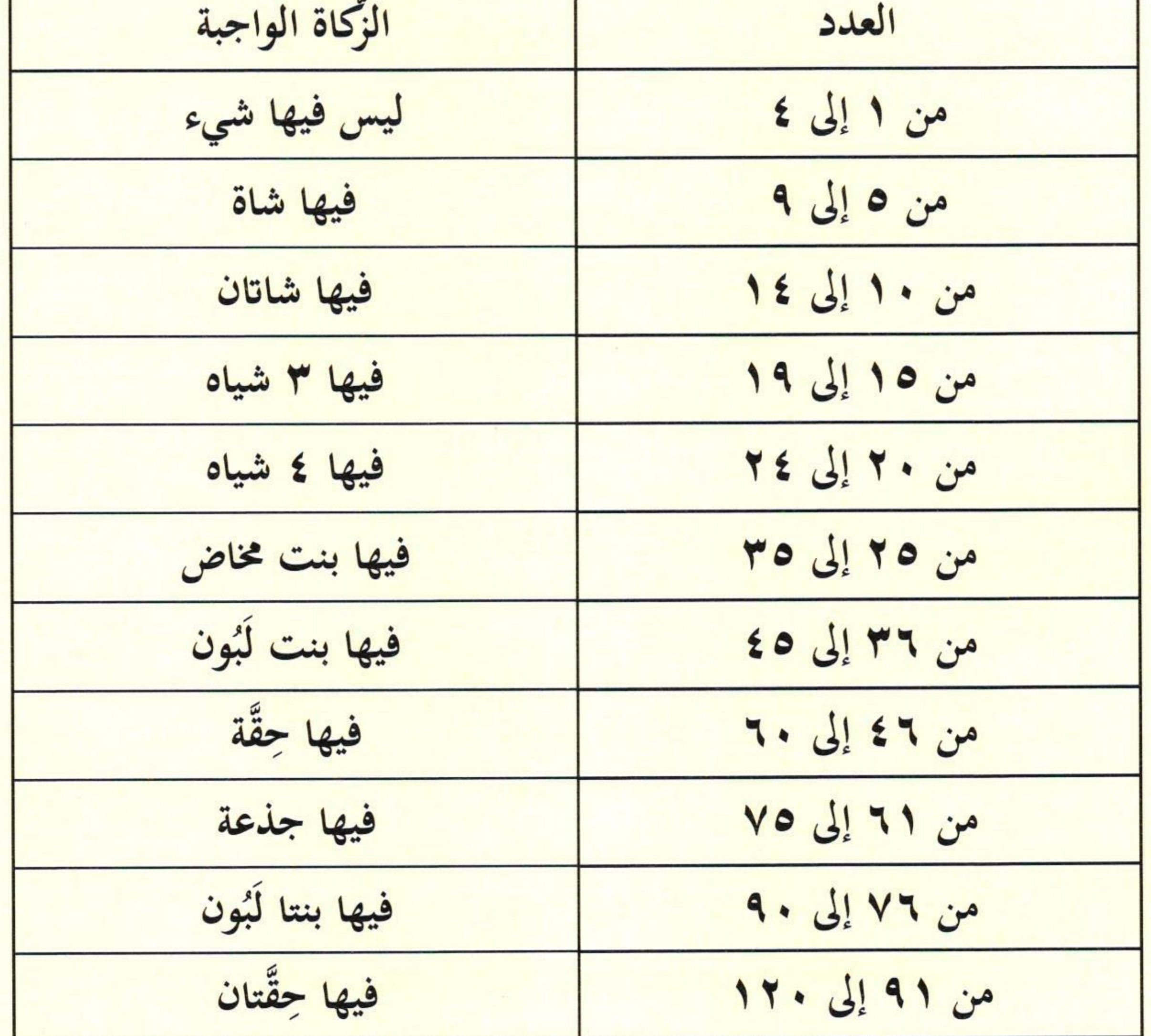

 $\mathbf{x} \in \mathbb{R}^n$ 

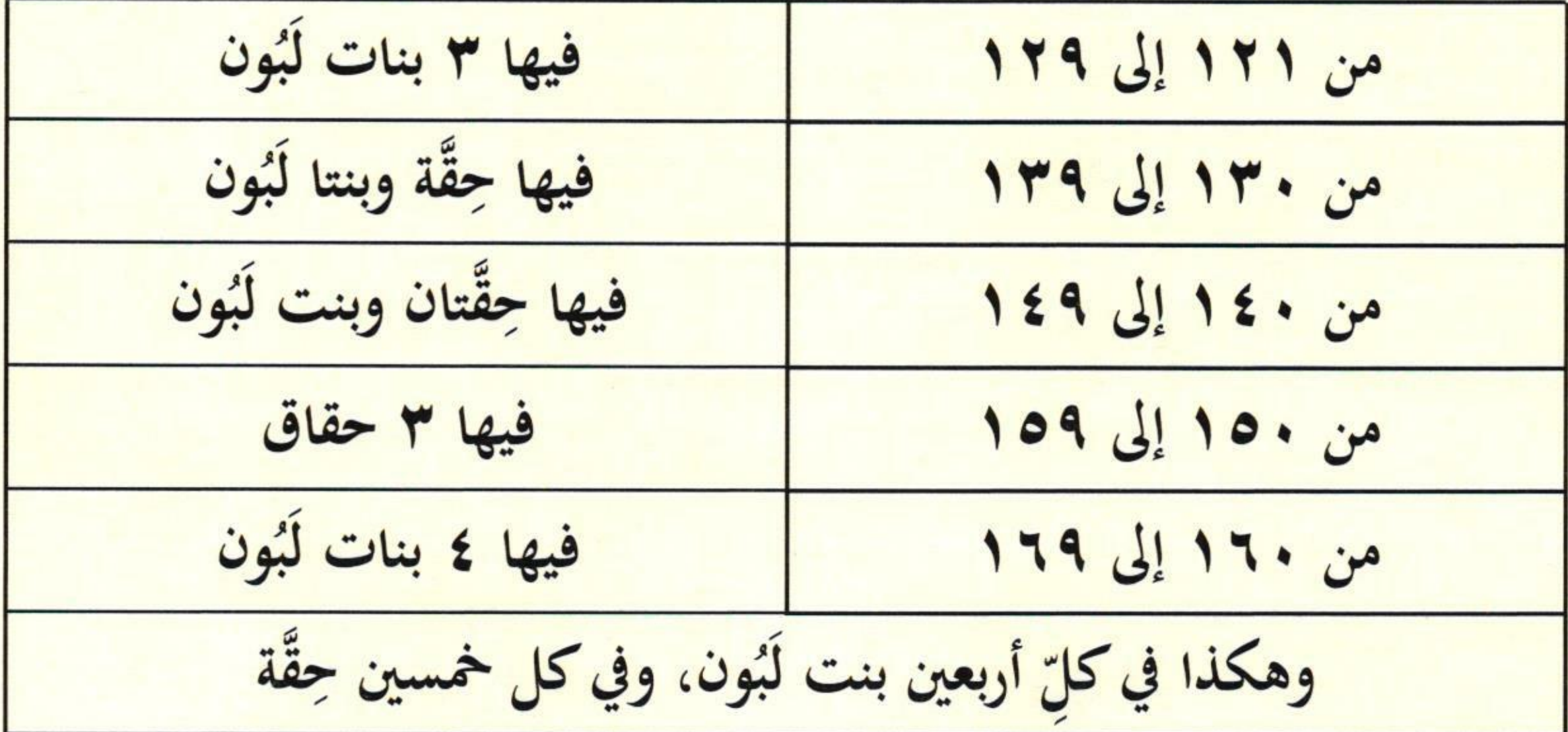

الواجِبُ في البقر من الزَّكاة

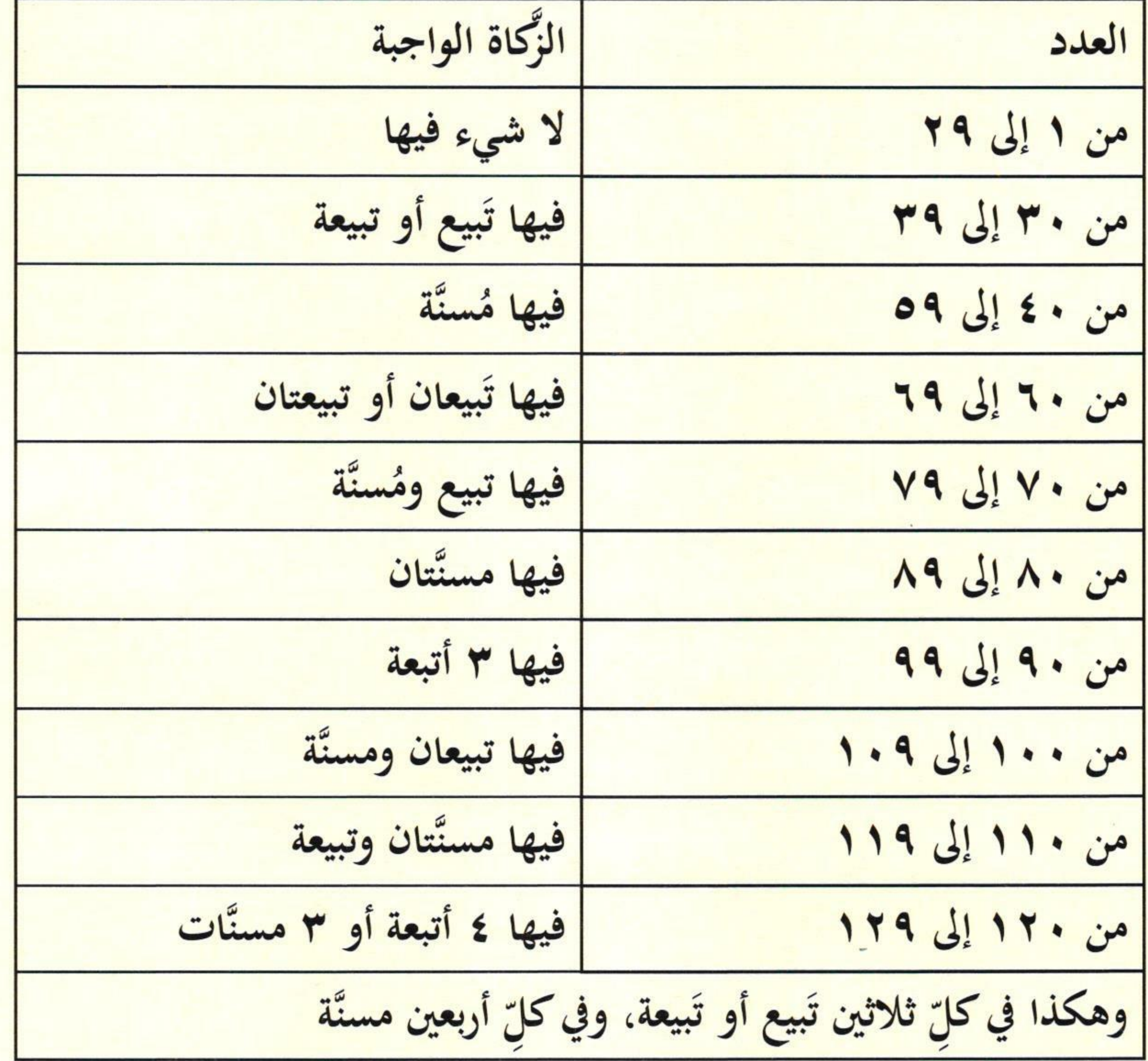

الواجِبُ في الغَنَم من الزَّكَاة

| الزِّكاة الواجبة | العدد            |
|------------------|------------------|
| لا شيء فيها      | من ١ إلى ٣٩      |
| فيها شاة         | من ٤٠ إلى ١٢٠    |
| فيها شاتان       | من ١٢١ إلى ٢٠٠   |
| فيها ثلاث شياه   | من ۲۰۱ إلى ۳۹۹   |
| فيها أربع شياه   | من ١٠٠ إلى ٤٩٩   |
| فيها خمس شياه    | من ١٠٠ه إلى ٩٩٩ه |

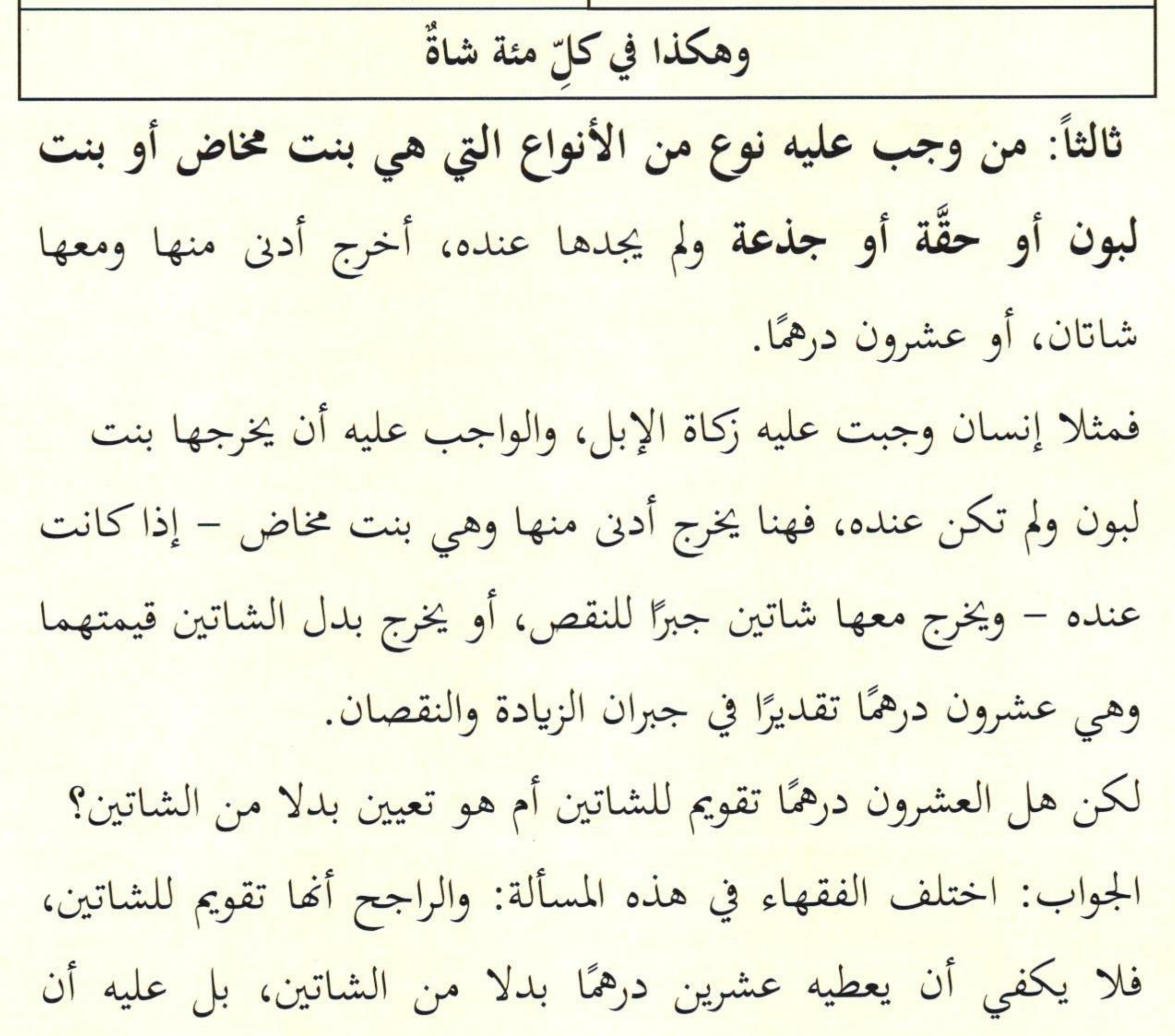

رابعاً: الذي يؤخذ في زَكاة الإبل الإناث دون الذكور إلا ابن لبون إن عدم بنت مخاض بخلاف البقر في الثلاثين منها فتؤخذ منها الذكور مكان الإناث، فيخرج تبيعةً أو تبيعًا.

$$
\frac{\text{if } \log_{10}(1000) \text{ if } \log_{10}(1000) \text{ if }
$$

(وأما نصاب الفضة: فمائة وأربعون مثقالاً، ومقداره بالدراهم العربية السعودية: ستة وخمسون ربالاً. ونصاب الذهب: عشرون متُقالاً، ومقداره من الجنيهات السعودية: أحد عشر جنيها وثلاثة أسباع الجنيه، وبالغرام اثْنان وتسعون غراماً. والواجب فيهما ربع العشر على من ملك نصاباً منهما أو من أحدهما وحال عليه الحول)

الشرح: قوله:(وأما نصاب الفضة: فمائة وأربعون مثقالاً، ومقداره بالدراهم

العربية السعودية: ستة وخمسون ريالاً. ونصاب الذهب: عشرون مثقالاً، ومقداره من الجنيهات السعودية: أحد عشر جنيهًا وثلاثة أسباع الجنيه، وبالغرام اثنان وتسعون غراماً. والواجب فيهما ربع العشر على من ملك نصاباً منهما أو من أحدهما وحال عليه الحول) هذا هو الصنف الرابع والأخير مما تجب فيه الزكاة، وهما الذهب والفضة. وقد ذكر المؤلف نصابهما فبيَّن أن نصاب الفضة مائة وأربعون مثقالاً ونصاب الذهب عشرون مثقالاً. فائدة: كيفية تحويل الدينار والدراهم إلى الجرامات: تبين لنا أن وزن الدينار يعادل اثنتين وسبعين حبة شعير ـ احتياطاً. وهنا يسهل تحويل الدينار والدرهم إلى الجرامات وذلك عن طريق وزن حبات

علمًا أن صفة حبات الشعير التي وزنتها أها متوسطة مقطوعة الطرفين ما دقَّ وطال عليها قشرهًا، كما ورد وصفها عند أهل العلم. وبهذا يصبح نصاب الذهب بالجرامات: سبعين جرامًا، حاصل ضرب عشرين جراماً في ثلاثة جرامات ونصف (٢٠ × ٢,٥ = ٧٠ جراماً). ونصاب الفضة: أربعمائة وستوناً جرامًا، حاصل ضرب مائتي درهم في جرامين وثلاثة من عشرة من الجرامات (٢٠٠ × ٢,٣ =٢٠٠ جراماً). وبهذا يظهر أننى رجحت الأقل احتياطاً، لأنه أبرأ لذمة المسلم وأحفظ لحقوق الفقراء. وعليه فمن ملك نصاباً من الذهب وهو سبعون جراماً وجب عليه فيه ربع العشر، وهو جرام وثلاثة أرباع الجرام، ومن ملك نصاباً من الفضة وهو أربعمائة وستون جراماً وجب عليه فيه ربع العشر، وهو أحد عشر جراماً ونصف جرام (١١,٥).

 $\mathcal{A}$ 

$$
\frac{1}{1+\frac{1}{1+\frac{
$$

وهنا تنبيهان:

الأول: أن الذهب يضم إلى الفضة، وكذا يضم إليهما أو إلى أحدهما العملة المتداولة في كل بلد لأنَّها قائمة مقامهما فمن ملك أقل من سبعين جراماً من الذهب وعنده من الفضة أو عملة بلده ما يكمل سبعين جراماً وجبت عليه الزكاة لأن مجموع ما عنده يبلغ نصاباً، وهكذا الحال بالنسبة للفضة وسائر العملات الورقية. الثاني: ذهب بعض أهل العلم إلى أن نصاب الذهب خمسةٌ وثمانونَ جرامًا (٨٥ جرامًا)، ونصاب الفضة خمسمائة وتسعون جراماً (٥٩٠) جراماً". وهذا القول مرجوح في نظري لأمرين: ١. أن الأخذ بالأقل هو الأحوط لدين المسلم والأبرأ لذمته والأنفع لإخوانه الفقراء. ٢. أن تقديرنا للدينار باثنتين وسبعين حبة والدرهم بخمسين حبة وخمسي حبة عليه عامة أهل العلم، وقد قمتُ بوزن اثنتين وسبعين حبة شعير كما سبق، فوزنت ثلاثة جرامات ونصف جرام. ومن قال: إن النصاب في الذهب خمسة وثمانون جراماً وفي الفضة خمسمائة وتسعون جراماً قدر الدينار والدرهم بأكثر مما سبق.

(١) أنظر: الشرح الممتع على زاد المستقنع (٩٧/٦).

مثاله: لو قدرنا شخصاً اشترى أرضاً بمائة ألف وقبل تمام السنة صارت تساوي مائتين فيزكي عن مائتين، مع أن الربح لم يحل عليه الحول؛ ولكنه يتبع الأصل. وكذلك النصاب من النتاج، فإن حولها حول أصلها فلا يشترط له الحول، فلا يلزم أن يدور على النتاج الحول. مثال ذلك: لو أن إنسانًا عنده أربعون شاة تجب فيها الزكاة، فأنتجت هذه الأربعون حتى أصبحت مائة وإحدى وعشرين شاة، فهنا يجب إخراج زكاتها وهي شاتان، مع أن النماء لم يحل عليه الحول، وذلك لأن النماء يتبع الأصل.

وفي حكم الذهب والفضة الأوراق النقدية التي يتعامل بها الناس اليوم، سواء سميت درهماً أو ديناراً أو دولاراً، أو غير ذلك من الأسماء، إذا بلغت فيمتها نصاب الفضة أو الذهب وحال عليها الحول وجبت فيها الزكاة.

الشرح:

قوله: (وفي حكم الذهب والفضة الأوراق النقدية التي يتعامل بَها الناس اليوم، سواء سميت درهماً أو ديناراً أو دولاراً، أو غير ذلك من الأسماء،

إذا بلغت قيمتها نصاب الفضة أو الذهب وحال عليها الحول وجبت فيها الزكاة)

أي ويأخذ حكم الذهب والفضة في وجوب الزكاة هذه الأوراق النقدية المتداولة والتي يتعامل بها الناس اليوم سواء سميت درهماً أو ديناراً أو دولاراً، أو غير ذلك من الأسماء، إذا بلغت قيمتها نصاب الفضة أو الذهب وحال عليها الحول وجبت فيها الزكاة وذلك لأنها بمنزلة النقد في وجوب الزكاة، لدخولها في عموم قوله تعالى:﴿ خُذْ مِنْ أَمْوَالِهِمْ صَدَقَةٌ ﴾ [التوبة: ١٠٣]، والأموال المعتمدة الآن هي هذه الأموال. وقول النبي صلَّى الله عليه وسلَّم لمعاذ بن جبل – رضى الله عنه– : (أعلمهم أن الله افترض عليهم صدقة في أموالهم)(')، فهي مالٌ،

(١) رواه البخاري في الزكاة، باب وجوب الزكاة برقم (١٣٩٥)، ومسلم في الإيمان، باب الدعاء إلى الشهادتين برقم (١٩).

یاي بانغ ذهب ويسأله عن قيمة سبعين جراماً من الذهب أو أربعمائة وستين جراماً من الفضة، فإذا أعلمه بها هل هذا المبلغ الذي ذكر له عنده أو لا؟ فإن وجده عنده علم أن الزكاة وجبت عليه وزَكَّى ما عنده، وإن كان ما عنده أقل مما أخبره به بائع الذهب علم أن ماله لم يبلغ نصاباً وأنه لا زَكاة عليه فيه. أَمَّا نحن في المملكة العربية السعودية فالعملة المتداولة مقوَّمة بالفضة لأنها نائبة عنها في التعامل، وعليه فإذا أردنا معرفة نصاب الزكاة بالريالات السعودية فعلينا أن نعرف سعر النصاب من الفضة بالريالات السعودية ثم نخرج ربع العشر من القيمة.

$$
\frac{1}{12}
$$

(ويلتحق بالنقود حُليُّ النساء من الذهب أو الفضة، خاصة إذا بلغت النصاب وحال عليها الحول فإن فيها الزكاة، وإن كانت معدة للاستعمال أو العارية في أصح قولي العلماء، لعموم قول النبي صلى الله عليه وسلم:( ما من صاحب ذهب أو فضة لا يؤدي زكاتها إلا إذا كان يوم القيامة صفحت له صفائح من نار) إلى آخر الحديث التقدم. ولما ثبت عن النبي صلى الله عليه وسلم أنه رأى بيد امرأة سوارين من ذهب. فقال: (أتعطين زكاة هذا؟ ) قالت: لا، قال: (أيسُرك أن يُسورك الله

بِهِما يوم القِيامة سوارين من نار؟) فألقتهما، وقالت: هما لله ولرسوله. أخرجه أبو داود، والنسائي، بسند حسن \* وثبت عن أم سلمة رضي الله عنها، أنها كانت تلبس أوضاحاً من ذهب، فقالت: يا رسول الله، أكنـز هو؟ فقال صلى الله عليه وسلم: (ما بلغ أن يُزكَى فَزَكي فَلِيس بِكَنْسْ) مع أحاديثُ أخرى في هذا المعنى. الشرح: قوله:(ويلتحق بالنقود حُليُّ النساء من الذهب أو الفضة، خاصة إذا بلغت النصاب وحال عليها الحول فإن فيها الزكاة... إلى قوله: مع أحاديث أخرى في هذا المعنى). هذه من المسائل التي اختلف فيها السلف قديمًــا وحديثًـا.

 $(17)$ 

 $\mathbf{I}$ 

$$
\frac{1}{\sqrt{1-\frac{1}{2}}\sqrt{1-\frac{1}{2}}}
$$

لكن إذا أخرج زكاته من باب الأخذ بالأحوط والأبرأ للذمة فهو أولى. وقد دعاني لترجيح هذا الرأي ما يأتي: ١. أن الأصل براءة الذمة من التكاليف الشرعية ما لم يرد دليل شرعى صحيح في أمر معين، وزكاة الحلي تبين لنا أنه لم يرد فيها دليل صريح صحيح، وإنما اعتمد القائلون بوجوب الزكاة على نصوص عامة أو أحاديث لا تخلو من مقال ولا ترتقي أن تكون حجَّةً في هذا الباب. ٢. أن وجوب الزكاة يدور على النماء، فما كان مالاً ناميا، أو معدًا للنماء وجبت فيه الزكاة، والحلي ليس مالاً نامياً ولا معداً للنماء، لأنه معد للاستعمال والانتفاع به زينة وجمالا. ٣. أن الزكاة لو كانت فرضاً كفرض الرِّقة ما اقتصر النبي صلى الله عليه وسلم من ذلك على أن يقوله لامرأة يخصها به عند رؤيته الحلي عليها دون الناس، ولكان هذا كسائر الصدقات الشائعة المنتشرة عنه في مراسلاته، ولفعلته الأئمة بعده، وقد كان الحلي من فعل الناس في آباد الدهر فلم نسمع له ذكراً في شيء من كتب صدقائمم. ٤. أن القول بعدم وجوب الزكاة عليه عامة أهل العلم وهو مذهب الأئمة الثلاثة: مالك، والشافعي، وأحمد كما سبق. وهو الظاهر المشتهر بين الصحابة رضى الله عنهم وأظنه لا يخفى على عائشة أم المؤمنين حكم زكاة الحلي، كما لا يخفى على عبد الله بن عمر رضي الله عنهما وأخته حفصة زوج رسول الله صلى الله عليه وسلم.

$$
\frac{1}{\sqrt{1+\frac{1}{2}}}
$$

اولاً. إذا حرج الدهب عن المانوب الزكاة، ومن اشتراه لا لأجل الاستعمال وإنما ينتظر غلاء القيمة ففيه الزكاة.

ثانيا: إذا لم تستعمل المرأة ذهب الحلي خلال العام فتجب فيه الزكاة؛ لأنه يصير بهذه الحالة مكنوزا، أما إذا استعملته خلال العام ولو مرة واحدة فلا تجب فيه الزكاة.

(١) أضواء البيان في إيضاح القرآن بالقرآن (١٣٣/٢).

$$
\frac{1}{\sqrt{1-\frac{1}{2}}\sqrt{1-\frac{1}{2}}\sqrt{1-\frac
$$

(أما العروض: وهي السلع المعدة للبيع، فإنها تتقوم في آخر العام، ويخرج ربع عشر فيمتها، سواء كانت فيمتها مثل ثمنها أو أكثر أو أقل، لحديث سمرة قال:(كان رسول الله صلى الله عليه وسلم يأمرنا أن نخرج الصدقة من الذي نعده للبيع) رواه أبو داود ) الشرح: قوله:(أما العروض: وهي السلع المعدة للبيع، فإهَا تقوَّم في آخر العام، ويخرج ربع عشـر قيمتها، سواءً كانت قيمتها مثل ثمنها أو

أكثر أو أقل، لحديث سمرة قال: (كان رسول الله صلى الله عليه وسلم يأمرنا أن نخرج الصدقة من الذي نعده للبيع) رواه أبو داود. شرع المؤلف ببيان زكاة عروض التجارة والعروض؛ هي كل ما أعد للتجارة من أي نوع ومن أي صنف كان. وهي أشمل الأموال التي تجب فيها الزكاة، إذ أنه يدخل فيها العقارات والأقمشة والأواني وجميع أنواع الحيوانات، كالإبل والبقر والغنم والخيل والبغال والحمير، وغير ذلك مما أعد للاتحار به. أما عن حكم الزكاة في عروض التجارة: فالجمهور (١) على وجوب الزكاة فيها، وهو قول شيخ الإسلام"،

- (١) انظر في ذلك: مغني المحتاج (٢٩٧/١)، بدائع الصنائع (٢٠/٢)، المغني لابن قدامة  $. (701 - 729/2)$ 
	- (٢) مجموع الفتاوى (٢٥/ ١٦، ١٦).

لكن ما ذهب إليه المؤلف هو الراجح لعموم قوله تعالى: ﴿ خَذَّ مِنْ أَمْوَالِهِمْ صَدَقَةٌ ﴾ [التوبة الآية: ١٠٣]، وقوله تعالى: ﴿وَوَلَّ أَمْوَالِهِمْحَقَّ لِّلسَّابِلِ وَٱلْمَحْزُومِ﴾ [الذاريات: ١٩]، وقول الحق تبارك وتعالى: ﴿ يَتَأَيُّهَا الَّذِينَ ءَامَنُوا أَنفِقُوا مِن طَيِّبَتِ مَاكَسَبْتُوْوَمِمَّا أَخْرَجْنَا لَكُمْ مِّنَ ٱلْأَرْضِ ﴾ [البقرة: ٢٦٧]. فقد ذكر عامة أهل العلم أن المراد بهذه الآية زكاة عروض التجارة. وقال الإمام الطبري في تفسير الآية: "يعني بذلك جل ثناؤه زكوا من طيب ما كسبتم بتصرُّفكم . إما بتجارة وإما بصناعة . من الذهب

> (١) زاد المعاد (٢/ ٥). (٢) مجموع فتاوى ومقالات متنوعة (١١٤/ ١٥٩). (٣) الشرح الممتع على زاد المستقنع (١٣٨/٦). (٤) مجموع فتاوى اللجنة الدائمة (٩/ ٣٠٨) رقم الفتوى (٢٣٢٤).  $. (72. - 777 / 7)$  المحلى (٦/ ٢٣٣ - ٢٤٠). (٦) تمام المنة للألباني، ص ٣٦٣ - ٣٦٨.

$$
\underbrace{\text{if } \mathbf{v} \text{ and } \mathbf{v} \text{ and } \mathbf
$$

٤ –حولان الحول على هذه العروض. أمَّا عن كيفية زكاة عروض التجارة: فأقول على أصحاب المتاجر الذين يبيعون ويشترون ولا تستقر البضائع عندهم طويلأ كالبقول والأقمشة وأدوات البناء وأواني الطبخ وغيرها على هؤلاء أن يقوِّموا الموجود عندهم رأس كل حول فيزكوه بنسبة ربع العشر إذا بلغ نصاباً كما في المثال السابق.

(١) جامع البيان في تأويل القرآن (٥/٥٥٥).

(ويدخل في ذلك: الأراضي المعدة للبيع، والعمارات، والسيارات والمكائن الرافعة للماء، وغير ذلك من أصناف السلع المعدة للبيع \*أما العمارات المعدة للإيجار لا للبيع، فالزكاة في أجورها إذا حال عليها الحول، أما ذاتها فليس فيها زكاة، لكونها لم تُعد للبيع، وهكذا السيارات الخصوصية والأجرة ليس فيها زكاة إذا كانت لم تُعد للبيع. وإنما اشتراها صاحبها للاستعمال.. )

الشرح:

قوله: (ويدخل في ذلك: الأراضي المعدة للبيع، والعمـارات، والسيارات والمكائن الرافعة للماء، وغير ذلك من أصناف السلع المعدة للبيع. \*أما العمارات المعدة للإيجار لا للبيع، ....إلى قوله: وإنما اشتراها صاحبها للاستعمال..) أي ومما يدخل في عروض التجارة التي يجب فيها الزكاة ما أعدَّ للبيع من عقارات ومعدات وغير ذلك فيقوّم هذه العقارات وهذه المعدَّات كل سنة، ويؤدي زكاتها. وخلاصة هذه المسألة التي ذكرها المؤلف: أن زكاة العقارات من عمارات وأراضى وغير ذلك، وكذلك المعدات والمكائن وغيرها من السلع المعدة تختلف باختلاف نية صاحبها وهي على أربع حالات: الأولى: أن يمتلكها بنيــة الاستخدام الشـخصي؛ للبنــاء والسكـن
شرح رسالة الزكاة لسماحة الشيخ ابن باز رحمه الله VY

والاستعمال الشخصي، ففي هذه الحالة ليس فيها زكاة مهما بلغت. الثانية: أن يمتلكها بنية التجارة؛ فهذه فيها الزكاة على قيمتها كل عام، وتقدر قيمتها عند مضى الحول عليها، بحسب قيمتها في السوق سواء زادت عن ثمن شرائها أم نقص. الثالثة: أن يمتلكها بنية الزراعة والحرث؛ فهذه ليس في أصلها زَكاة، وإنما الزكاة على الزروع والثمار الناتحة، والواجب إخراجها عند الحصاد. الرابعة: أن يمتلكها للإيجار والاستثمار والاستفادة من ريع إيجارها وإيرادها، وهذه ليس في أصلها زَكاة، وإنما الزَكاة تجب على الإيرادات

المستفادة.

وتحسب زكاة الإيراد أو العائد في هذه السنة مع بقية الأموال والنقود التي يملكها صاحب العقارات. فيبدأ الحول في العقارات من حين العقد، سواء قبض الأجر مقدمًا في أول السنة أو مؤخراً في آخر السنة؛ فإن قبضها في أول السنة ومر عليها الحول فعليه زكاتها، أو زكي ما بقي منها إن أنفق بعضها وبقى بعضها. وإن قبضها في آخر السنة فعليه زكاتما، لأن الحول يكون قد مرّ عليها من حين العقد. وقدر زكاة العقار إن كان للتجارة أو للإيجار هو ربع العشر إلحاقًا له بالنقدين، فيضم المالك إيرادها إلى أمواله فإن بلغت نصابًا يؤدي زكاتها  $\frac{0}{0}, \frac{0}{0}$ 

<u>ع ويؤدي الزناه في</u> يجرج زكاة جميع السنوات التي لم يدفع فيها زكاة كل سنة بحسب قيمة الأرض وقتها أي "عندما حال عليها الحول تلك السنة".

(١) أنظر: لقاءات الباب المفتوح ابن عثيمين (١٦٣ /٢٩).

 $\sim$   $\sim$   $\sim$ 

وإذا اجتمع لصاحب سيارة الأجرة أو غيره نقود تبلغ النصاب فعليه زكاتها، إذا حال عليها الحول، سواء كان أعدها للنفقة، أو للتزوج، أو لشراء عقار، أو لقضاء دين، أو غير ذلك من القاصد، لعموم الأدلة الشرعية الدالة على وجوب الزكاة في مثل هذا.

الشرح:

قوله: (وإذا اجتمع لصاحب سيارة الأجرة أو غيره نقود تبلغ النصاب فعليه زكاتها، إذا حال عليها الحول..... إلى قوله: لعموم الأدلة الشرعية الدالة على وجوب الزكاة في مثل هذا) حاصل هذه المسألة ما يأتي: ما يملكه الإنسان من السيارات على ثلاثة أنواع: الأول: سيارات معدة للبيع والشراء، فهذه فيها الزكاة؛ لأنها من عروض التجارة كما سبق الإشارة إلى ذلك. الثاني: سيارات معدة للاستعمال الشخصي، فهذه لا زكاة فيها؛ لحديث أبي هريرة رضي الله عنه أن رسول الله صلى الله عليه وسلم قَالَ: (لَيْسَ عَلَى الْمُسْلِمِ فِي عَبْدِهِ وَلَا فَرَسِهِ صَدَقَةٌ) (١). قال النووي رحمه الله: "هذا الحديث أصل في أن أموال القنية –وهي

(١) رواه البخاري في الزكاة، باب ليس على المسلم في عبده صدقة برقم (١٤٦٤)، ومسلم في الزكاة، باب لا زكاة على المسلم في عبده وفرسه برقم (٩٨٢)، عن أبي هريرة رضي الله عنه.

$$
\underbrace{\hspace{2.5cm}}_{\textcolor{blue}{\text{true}}} \underbrace{\hspace{2.5cm}}_{\textcolor{blue}{\text{true}}} \underbrace{\hspace{2.5cm}}_{\textcolor
$$

(١) شرح مسلم للنووي (٥٥/٧).

$$
\frac{dy}{dx} = \frac{1}{2}
$$

والصحيح من أفقوال العلماء: أن الدين لا يمنع الزكاة 11 تنقدم الشرح: قوله:(والصحيح من أقوال العلماء: أن الدين لا يمنع الزكاة لما تقدم) اختلف أهل العلم فيمن يملك نصاب الزكاة من المال وحال عليه الحول، ولكن عليه ديون تستغرق هذا النصاب أو تنقصه، هل يؤدي زَكاة ماله أم لا، على ثلاثة أقوال: القول الأول: تجب عليه الزكاة مطلقاً في الأموال الظاهرة والباطنة، ولا يمنع الدَّيْنُ وجوها، وهو مذهب الشافعية (١)، واختاره سماحة الشيخ ابن باز كما هو واضح في رسالته، وشيخنا محمد بن صالح العثيمين رحمهم  $\mathbb{R}^{(\tau)}$ 

القول الثاني: أن الدين الذي يستغرق النصاب أو ينقصه يمنع وجوب الزكاة؛ لأن الزكاة إنما شرعت للمواساة، ومن عليه دين ينقص النصاب أو يستغرقه لا يوصف بالغني، بل هو أهل لدفع الزكاة إليه، وهذا قول مالك (٣)، وهي إحدى الروايتين عن الإمام أحمد<sup>(٤)</sup>، هذا في الأموال الباطنة.

> (١) مغني المحتاج (١٢٥/٢). (٢) الشرح الممتع (٦/٥٣). (٣) حاشية الدسوقي على الشرح الكبير (١/١٨١٤ـ ٤٨٣). (٤) المغنى (٢٦٥/٤). ٢٦٩).

قدر الدين من المال الموجود، فإن كان الباقي نصاباً أو يزيد زكي وإلا فلا، وحجتهم على هذا أن الزكاة شرعت للمواساة، ومن عليه الدين ليس أهلاً لأن يواسي غيره، بل هو أهل لأن يواسى، ولأن النبي صلى الله عليه وسلم يقول: (إِنَّمَا الصلاقةُ عن ظهر غِنَى)(٢). ومما يؤيد هذا أن الغارم –وهو المدين–له حظٌ مفروضٌ في الزكاة هو المراد بقوله تعالى: ﴿ وَٱلْغَـٰرِمِينَ﴾. والصحيح من هذه الأقوال ما ذهب إليه أصحاب القول الأول وهو أن الدين لا يمنع وجوب الزكاة، وذلك لظواهر النصوص، فإن النبي صلى

(١) المرجع السابق. (٢) أخرجه البخاري معلقاً بصيغة التضعيف قبل حديث (٢٤١٤) مختصراً بمعناه، وأخرجه موصولاً عبد بن حميد في (مسنده) (١١١٩)، وابن حزم في (المحلى) (١٣٧/٩)، والبيهقي في (شعب الإيمان) (٣٤١٧).

$$
\frac{d}{dx}\left(\frac{d}{dx}\right)
$$

 $\label{eq:R1} \mathcal{R} = \mathcal{R} \mathcal{R} = \mathcal{R} \mathcal{R} = \mathcal{R} \mathcal{R} \mathcal{R} = \mathcal{R} \mathcal{R} \mathcal{R} \mathcal{R} \mathcal{R} = \mathcal{R} \mathcal{R} \mathcal{R} \mathcal{R} \mathcal{R} \mathcal{R}$ 

وهكذا أموال اليتامي والجانين نجب فيها الزكاة عند جمهور العلماء

العلماء إذا بلغت النصاب وحال عليها الحول، ويجب على أوليائهم إخراجها بالنية عنهم عند قام الحول، لعموم الأدلة، مثل قول النبي صلى الله عليه وسلم في حديث معاذ لما بعث إلى أهل اليمن: (فَإِنْ هُمْ أَطَاعُوا لِلَّهِكَ، فَأَعْلِمْهُمْ أَنَّ اللَّهَ افْتَرَضَ عَلَيْهِمْ صَلَاقَةً فِي أَمْوَاهِمْ تُؤْخَذُ مِنْ أَغْنِيَائِهِمْ وَتُرَدُّ عَلَى فُقَرَائِهِمْ) ( ا). اختلف الفقهاء في هذه المسألة:

فذهب جمهور الفقهاء (٢)، واختاره سماحة الشيخ عبد العزيز ابن باز (٣)

(١) رواه البخاري في الزكاة، باب وجوب الزكاة (١٣٩٥)؛ ومسلم في الإيمان، باب الدعاء إلى الشهادتين (١٩).

(٢) أنظر: حاشية الدسوقي (١/٥٥)، المجموع (٥/٣٢٩. ٣٣١)، والمغني (٢٩/٤. ٧١). (٣) مجموع فتاوى ومقالات متنوعة (٢٢٥/١٤).

**Contract Contract Contract Contract Contract Contract Contract Contract Contract Contract Contract Contract Contract Contract Contract Contract Contract Contract Contract Contract Contract Contract Contract Contract Contr** the property of the first party of the property of the property of the property of

وشيخنا محمد بن صالح العثيمين'') رحمهما الله إلى وجوب الزكاة في مال اليتيم والصبي الصغير والمجنون واستدلوا على ذلك بعدة أدلة: ١-قوله تعالى: ﴿ خُذٍّ مِنَّ أَمْوَالِهِمْ صَدَقَةَ تُطَهِّرُهُمْ وَتُزَكِّهِمْ بِهَا﴾ [التوبة: ١٠٣]. فالزكاة واجبة في المال، فهي عبادة مالية تجب متى توفرت شروطها، كملك النصاب، ومرور الحول. ٢-قوله صلى الله عليه وسلم لمعاذ بن جبل لما أرسله إلى اليمن: (أَعْلِمْهُمْ أَنَّ اللَّهَ افْتَرَضَ عَلَيْهِمْ صَلَاقَةً فِي أَمْوَالِهِمْ، تُؤْخَلُ مِنْ أَغْنِيَائِهِمْ وَتُرَدُّ عَلَى فُقَرَائِهِمْ)(٢).

فأوجب الزكاة في المال على الغني، وهذا بعمومه يشمل الصبي الصغير والمجنون إن كان لهما مال.

٣-وعن عمرو بن شعيب عن أبيه عن جده أن النبي صلى الله عليه وسلم خطب النَّاس فقال: (أَلا مَنْ وَلِيَ يَتِيمًا لَهُ مَالٌ فَلْيَتَّجِرْ فِيهِ وَلا يَتْرُكْهُ حَقَّ تَأْكُلَهُ الصَّلَاقَةُ) (٣).

القول الثاني: ما ذهب إليه أبو حنيفة<sup>(٤)</sup> رحمه الله أن الزكاة لا تجب في

(١) الشرح الممتع (٢٣/٦). (٢) رواه البخاري في الزكاة، باب وجوب الزكاة برقم (١٣٩٥)، ومسلم في الإيمان، باب الدعاء إلى الشهادتين برقم (١٩). (٣) رواه الترمذي (٦٤١)، والدارقطني (١٠٩/٢) واللفظ له، والبيهقي (٧٥٨٩). (٤) أنظر: فتح القدير والعناية مع الهداية (٤٨٣/١)، بدائع الصنائع (٥٠٤/٣).

وقالوا أيضًا: ليس هناك فرق بين وجوب زكاة الزروع وزكاة الفطر على الصبي وغيره، وبين زكاة سائر الأموال كالذهب والفضة والنقود، فكما وجبت الزكاة عليهم في الزروع تجب عليهم في سائر الأموال، ولا فرق.

ويجب على أوليائهم إخراجها بالنية عنهم عند نمام الحول الشرح: وقوله: (ويجب على أوليائهم إخراجها بالنية عنهم عند قام الحول) أي ويتولى ولي اليتيم والصغير والمجنون إخراج الزكاة عنهم من مالهم، كلما حال عليه الحول، ولا ينتظر بلوغ الصبي. كما أنه يخرج من مالهم غرامة المتلفات، ونفقة الأقارب وغير ذلك من الحقوق المتوجهة إليهم، فإن لم يخرج الولي الزكاة وجب على الصبي والمجنون بعد البلوغ والإفاقة إخراج زكاة ما مضي؛ لأن الحق توجه إلى مالهما، لكن الولي عصى بالتأخير فلا يسقط ما توجه إليهما. ويعتبر الحول في أموال اليتامي من حين توفي والدهم، لأنها بموته دخلت aldo. ويجوز التأخير في إخراج الزكاة في الحالات الآتية: ١. عند تعذر الإخراج. ٢. عند حصول الضرر عليه بالإخراج. ٣. عند وجود حاجة، أو مصلحة في التأخير. ٤ – أن يكون التأخير خلال سنة الزكاة ولا يزيد عنها.

قوله: (والزكاة حق الله لا تجوز المحاباة بها لمن لا يستحقها، ولا أن يجلب الإنسان بَما لنفسه نفعاً أو يدفع ضراً، ولا أن يقى بَما ماله أو يدفع بَما عنه مذمة)

ذكر المؤلف هنا أموراً مهمة ينبغي على أهل الأموال أن يراعوها عند أداء هذه الفريضة العظيمة وهذه الأمور هي: قوله: (والزكاة حق الله لا تجوز المحاباة بها لمن لا يستحقها) أي أن الزكاة حق الله لا تجوز المحاباة بها لمن لا يستحقها كأن يخص بها قريباً أو صديقاً أوجاراً ممن لا يستحقون الزكاة، إلا إذا كان فقيراً من أهلها،وقد كان من هديه صلى الله عليه وسلم أنه يمنع من لا يستحقها وقد صح عنه قوله:(لا حظ فيها لغني، ولا لقوي مكتسب)(١). قوله: (ولا أن يجلب الإنسان بها لنفسه نفعاً أو يدفع ضراً)

(١) رواه الإمام أحمد (٢٢٤/٤)، وأبو داود في الزكاة، باب من يعطي من الصدقة برقم (١٦٣٣)، والنسائي في الزكاة، باب مسألة القوي المكتسب (٩٩/٥)، قال الإمام أحمد رحمه الله: "ما أجوده من حديث، هو أحسنها إسناداً". وصححه الذهبي في (التنقيح)(٢٦٥/٥)، وانظر: (نصب الراية) (١/٢٠١).

أي: وكذلك لا يجوز جلب المنفعة أو دفع المضرة عند إعطاء الزكاة، يعني ينوي عند دفع الزكاة أن يمنع عنه الضرر فقط، فبعض التجار مثلاً يعطون الزكاة لا طاعة لله تعالى، ولا استسلاماً لأمره، بل يعطوها لجلب منفعة دنيوية، أو دفع مضرة دنيوية، فينبغي للموسرين والتجار أن يصححوا نياتهم عند دفع الزكاة، وأن يدفعوها إذا دفعوها، أن يدفعها ونيتهم خالصة أها لله عز وجل، لا لتحصيل غرض دنيوي، لا شهادة من الشهادات، ولا أن ترسى عليه مناقصة من المناقصات، أو يحصل منفعة، أو يمدحه الناس، بل يكون غرضه بها وجه الله تعالى.

قوله: (ولا أن يقى بِما ماله أو يدفع بِما عنه مذمة) أي: وكذلك لا يجوز له أن يقى بالزكاة بقية ماله أو يدفع بها مذمّة عنه، مثلما يفعل بعض الناس إذا أعطى إنساناً دينًا بنية الدين لا بنية الزكاة ثم بعد فترة من الفترات لما حال الحول على هذا الدين قرر بأن يجعل الزكاة، من هذا الدين الذي قدمه سابقاً ليقى ماله من النقص، فيقول في نفسه: أنا أعطيت فلاناً ألف ريال دين مثلاً، زَكاتي هذا العام ثلاثة آلاف، هذا الدين أخصمه من الزكاة، فيبقى على ألفان. هذا لا يجوز، لأن الدين كما سبق لا يسقط من الزكاة، وكذلك لا يدفع الزكاة من أجل أن يدفع عنه مذمَّة كأن يقول أعطيها لفلان حتى لا يتكلَّم عني في المجالس، أو يخرجها بنفسه إذاكان غنياً مشهوراً، حتى لا يقول الناس: إن فلاناً لا يزكى.

الزكاة لا تبرأ بها الذمة ولا تكون مقبولة عند الله إلا إذا وضعها الإنسان في مواضعها التي فرض الله أن توضع فيها، قال الله عز وجل:﴿إِنَّمَا الصّدَقَّتُ لِلْفُقَرَاءِ وَالْمَسَلِينِ وَالْعَيْمِاسِ حَلَيْهَا وَالْمُؤَلِّفَ لَهِ قُلُوبُهُمْ وَفِي ٱلرِّقَابِ وَٱلْغَرِمِينَ وَفِي سَبِيلِ ٱللَّهِ وَأَبْنِ ٱلسَّبِيلِّ فَرِيضَةً مِّنَ ٱللَّهِ وَٱللَّهُ عَلِيهُ خَكِيمٌ ﴾ [التوبة: ٦٠]. فقد حصر الله سبحانه الصدقات في هذه الأصناف الثمانية لا تجزئ في غيرها، فإذا صرفها الإنسان لغير مستحقيها لا تجزئ. وهل يجب على هذا الرجل إخراج تلك الزكوات التي دفعها إلى غير مستحقيها إن كان يظن أهم يستحقون ثم ثبت خلاف ذلك؟ في ذلك قولان للعلماء: قال ابن قدامة رحمه الله: "وإذا أعطى من يظنه فقيرًا فبان غنيًا، فعن أحمد فيه روايتان: إحداهما يجزئه اختارها أبو بكر،

$$
\frac{\text{if } \sqrt{1-\frac{1}{2}} \text{if } \sqrt{1-\frac{1}{2}} \text{if } \
$$

والواجب على المسلم إخراجُ الزكاة طيِّبةً بما نَفْسُهُ، غير مستثقل لها، ولا كارِهِ لإخراجها، فعن عبد اللَّهِ بن مُعَاوِيَةَ الْغَاضِرِيِّ رضي الله عنه قالَ: قالَ النَّبِيُّ صلى الله عليه وسلم: (ثَلاثٌ مَنْ فَعَلَهُنَّ فَقَدْ طَعِمَ طَعْمَ الإِيمَانِ"، وذَكَرَ منها: "وَأَعْطَى زَكَاةَ مَالِهِ طَيِّبَةً مَا نَفْسُهُ)(٢). والواجب على المسلم أيضاً أن يخرج الزكاة مخلصاً لله تعالى في إخراجها وذلك لأنها عبادة وركن من أركان الإسلام وقد قال تعالى: ﴿وَمَآأَمِرُوٓاْ إِلَّا لِيَعْبُدُ وَأَلَلَّهَ مُخَلِّصِينَ لَهُ ٱلَّذِينَ حُنَفَآءَ وَيُقِيمُواْ ٱلصَّلَاةَ وَيُؤَثِّواْ ٱلتَّكَوْةَ وَذَلِكَ دِينٌ الْقَيِّمَةِ ﴾ [البينة: ٥].

(١) المغني (٤٩٨/٢).

(٢) رواه أبو داود، كتاب الزكاة، باب في زكاة السائمة برقم (١٥٨٢) وصححه الألباني في السلسلة الصحيحة برقم (١٠٤٦).

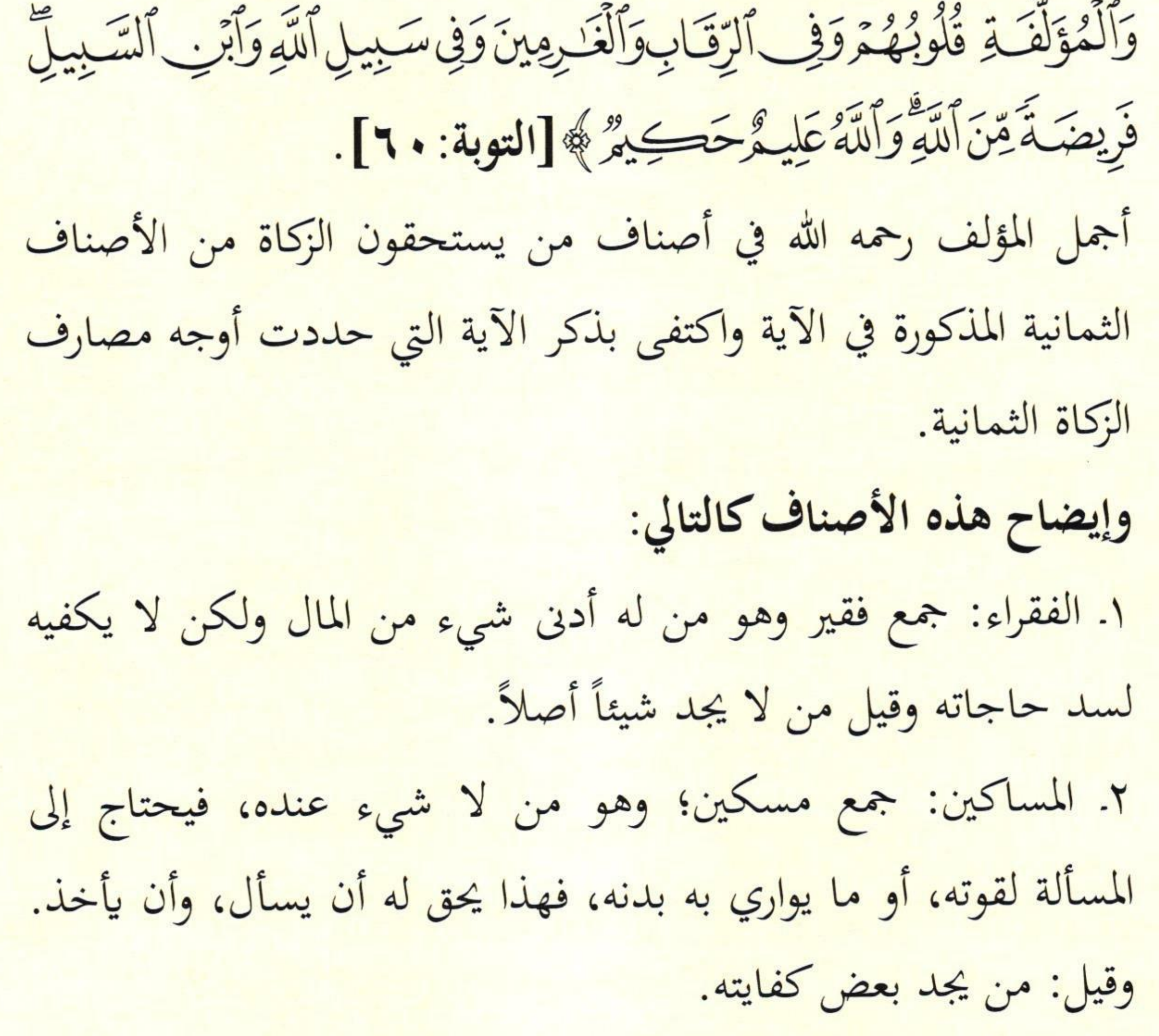

شرح رسالة الزكاة لسماحة الشيخ ابن باز رحمه الله  $\Lambda\Lambda$ 

وهناك من قال: إن المسكين أحسن حالاً من الفقير ولكن الأول أظهر لأن الله بدأ به في آية المصارف وما بدأ الله به فهو أهم وليعلم أنهما إذا افترقا اجتمعا وإذا اجتمعا افترقا.

٣. العاملون عليها: وهم الذين ترسلهم الحكومة لجمع الزكاة والقيام بتوزيعها، فهم ولاة وليسوا أجراء، وبهذا نعلم بأن الذي يعطى الزكاة ليوزعها ليس من العاملين عليها، بل هو وكيل عليها أو بأجرة. ولا يشترط أن يكون العاملون عليها فقراء، بل يعطون ولو كانوا أغنياء، لأن عملهم إنما هو لمصلحة الزكاة، وللحاجة إليهم لا لحاجتهم، فإذا انضم إلى ذلك بأن كانوا فقراء ونصيبهم من العمل لا يكفي لمؤونتهم ومؤنة عيالهم فإنهم يأخذون بالسبين، أي سبب العمالة، وسبب الفقر. والعاملون عليها كل من يعمل في جبايتها وتحصيلها أو في كتابتها وتدوينها أو حراستها وحمايتها أو تفريقها وتوزيعها، وهؤلاء يعطون أجر عملهم ولو كانوا أغنياء غير محتاجين إذ لكل عامل أجر وهم قد عملوا على جمعها وتفريقها فيعطون منها لقاء ذلك العمل. ويشترط في العاملين عليها ما يأتي: (١) أن يكون مسلمًا، فلا يستعمل عليها كافر لأنَّفا ولاية وفيها تعظيم للوالي. (٢) أن يكون عدلا، أي ثقةً، مأمونًا لا يجور ولا يحابي في الجمع، ولا يحابي في القسمة.

ه. في الرقاب: الرقاب جمع رقبة والمراد بها العبد أو الأمة يشترى بمال الزكاة ليعتق فتكمل حريته ويتم تصرفه فيصبح عضواً نافعاً في المجتمع ويتمكن من عبادة الله، ولهذا اشترط العلماء في الرقيق الذي يدفع له من الزكاة لفك رقبته أن يكون مسلماً وسواء أعطى العبد لتحرير كله أو بعضه إن كان مبعضاً، فكل ذلك يشمله هذا الصنف من أصناف الزكاة. ٦. الغارمون: والغارم هو المدين الذي تحمل دينًا في غير معصية الله ورسوله وتعذر عليه تسديده، فيعطى من الزكاة ما يسد به دينه، وهم

نوعان:

(١) حاشية الدسوقي على الشرح الكبير (١/ ٤٩٥). (٢) المغني (٩/ ٣١٦).

الأول: غارم لإصلاح نفسه. الثاني: غارم لإصلاح ذات البين. الغارمون هم المدينون الذين لزمتهم ديون بسبب حاجتهم الشخصية أو بسبب ضرورة اجتماعية أو مصلحة للمسلمين كمن استدان للإنفاق على نفسه أو على زوجه وأولاده ومن يعولهم، فهذا يعطي إذا لم يكن عنده سداد لدينه فاضلاً عن حاجته الضرورية. وأما من استدان لضرورة اجتماعية كمن استدان للإنفاق على يتيم، أو للإصلاح بين اثنين أو جماعة من المسلمين، أو استدان لمصلحة

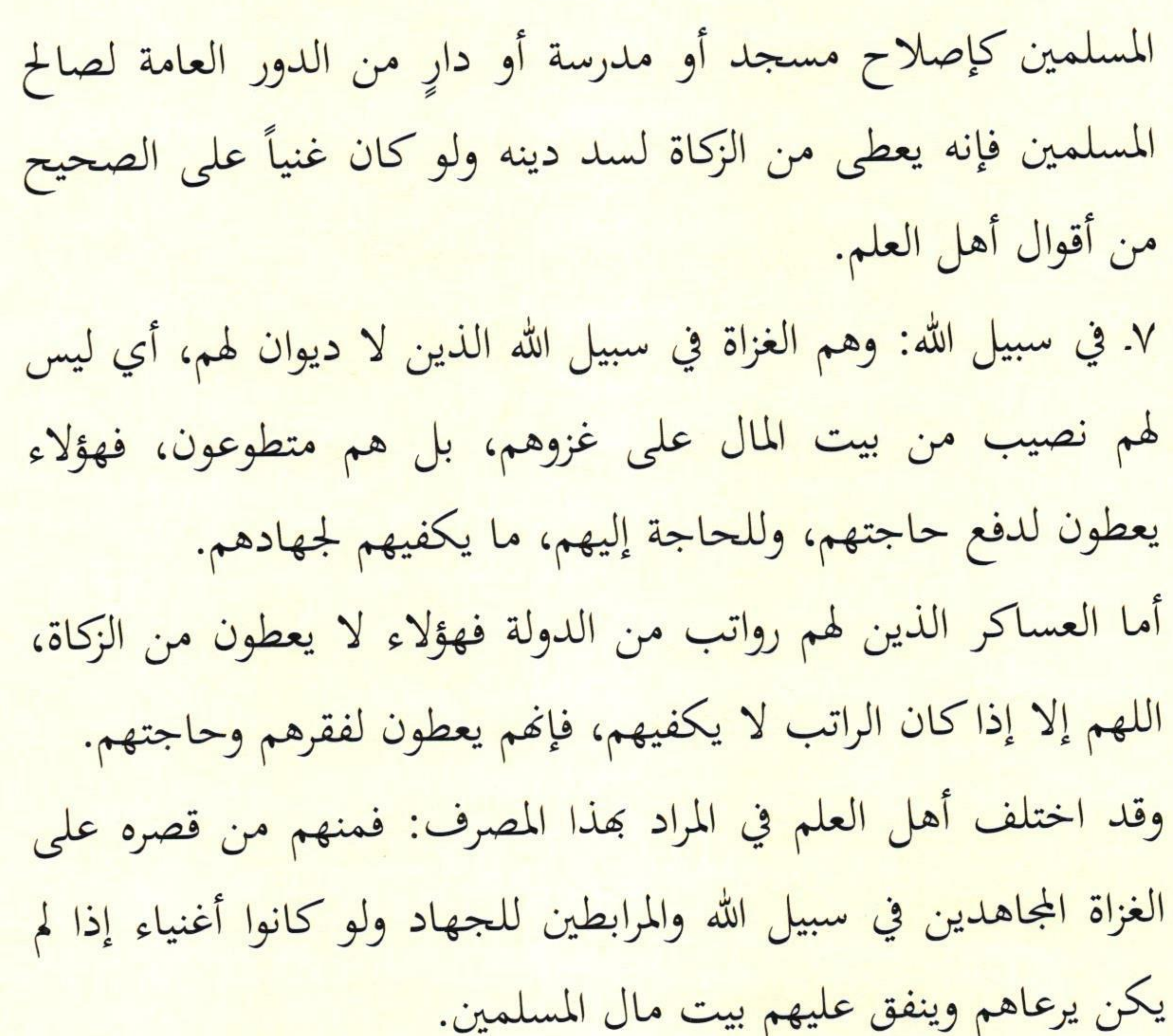

والذي يظهر اختصاصه بالغزاة المتطوعين الذين لا رواتب لهم من بيت المال ولو كان المراد به طريق الخير ليتَّنها الرسول صلى الله عليه وسلم إذ الحاجة ماسة إلى البيان.

ثم إن عمل الخلفاء الراشدين يؤيد ما نقول، فقد كثرت الزكوات في عهدهم ولم ينقل أهُم صرفوها في طرق الخير المختلفة.

ثم إن الله جلَّ وعلا حدد المصارف الثمانية وليست منها طرق الخير المختلفة إذ يصرف عليها من بيت مال المسلمين من غير الزكاة. والله أعلم.

٨. ابن السبيل: وهم الذين ينتقلون من بلادهم إلى بلاد فينقطعون في الطريق، إما لذهاب نفقتهم في الطريق إذا طال السفر عليهم، أو لأن عدوا من قطاع الطريق أخذهم وأخذ أموالهم، أو لأسباب أخرى، فهؤلاء يعطون من الزكاة ما يوصلهم إلى بلادهم ولو كانوا فيها أغنياء لأنهم ليس عندهم ما يقوم بحالهم. وهناك شروط وضعها الفقهاء لإعطاء ابن السبيل من الزكاة، وهي: (١) كونه مسلمًا؛ فلا يعطي الكافر منها، وقد سبق بيان ذلك.

وهل يشترط عدم وجود من يقرضه؟

نقول: اشترط ذلك المالكية'')، والصواب أنه لا يشترط ذلك لأن الآية عامة، وتخصيص ذلك بإيجاد المقرض يحتاج إلى دليل، وهذا هو قول سماحة شيخنا ابن باز رحمه الله<sup>(٢)</sup>.

مسألة: مقدار ما يخرج لكل واحد من الأصناف الثمانية:

٠. ٢. الفقير والمسكين:

الصحيح من أقوال أهل العلم أنهم يعطون ما يكفيهم ويكفي من يعولون سنة كاملة، وذلك لأن ما يكفيه سنة هو أوسط ما يطلبه الفرد عادة من ضمان العيش له ولأهله ولأن أموال الزكاة معظمها حولية وفي كل عام تأتي حصيلة جديدة من موارد الزكاة ينفق منها على المستحقين.

(١) حاشية الدسوقي على الشرح الكبير (١/ ٤٩٨، ٤٩٨).

(٢) مجموع فتاوى ومقالات متنوعة (١١/ ١٦).

يعطى العاملون عليها ما يكافئ عملهم الذي قاموا به فهم كالأجراء سواء بسواء إلا أن الثمن لا يحدد سلفاً لأن العقد ليس عقد إجارة إذ لا تتوفر فيه شروط الإجارة وهي معرفة المنفعة والثمن والمدة. وقد قرر أهل العلم أن العامل يعطي من الزكاة ولو كان غنياً لأنه إنما يأخذ أجرأ على عمل أداه لا معونة لحاجة أصابته، وقد حدد بعض أهل العلم الثمن للعاملين عليها، والراجح أنه يعطي على قدر عمله وتعبه حسب ما يراه ولي الأمر. ٤. المؤلفة قلوبهم: قيل: يعطي المؤلفة قلوبهم من الزكاة ما يحصل به تأليفهم. والأولى ترك هذا التقدير إلى ولي الأمر أو من ينيبه لأن الحالات تختلف من شخص لآخر ومن وقت لآخر حسب حالة المسلمين قوة وضعفاً، وتقدير ذلك بالثمن مرجوح لأن مبناه على التسوية بين المصارف ولا دليل عليه. ٥. الرقاب:

يعطي للفرد من طائفة الأرقاء ما يكفي لتحرير رقبته ومقدار ذلك يتوقف على ما يطلبه المالك فهو يختلف من حالة لأخرى ومن مكان

شرح رسالة الزكاة لسماحة الشيخ ابن باز رحمه الله  $92$ 

لآخر ومن وقت لآخر ولهذا من الصعوبة بمكان تحديد معايير ثابتة لمقدار ما يعطاه الرقيق لتحرير رقبته، وإنما الأولى أن يقال ما يكفي لتحرير رقبته.

٦. الغارمون:

يعطي لكل غارم مقدار ما يحتاج إليه لقضاء دينه سواء أكان الدين قليلاً أم كثيراً شريطة أن تتحقق الشروط الآتية: . (أ) أن يكون في حاجة إلى ما يقضى به الدين. (ب) أن يكون قد استدان في طاعة أو في أمر مباح. (ج) أن يكون الدين حالاً. ٧. في سبيل الله:

ويعطى الغزاة في سبيل الله ما يحتاجون إليه من متاع أو نقود أو سلاح وغير ذلك مما يعينه على غزوه، ويحصل به إعداد القوة المأمور بها في قوله تعالى: ﴿ وَأَعِدُّواْلَهُمُمَّا اسْتَطَعْتُمْ مِّن قُوَّةٍ وَمِن رِّبَاطِ ٱلْخَيْلِ تُزْهِبُونَ بِهِ عَدْوَاللَّهِ وَعَدْوٌ لَهُمْ [الأنفال: ٢٠].

وقد خصص الله لهذا المصرف الثمن من حصيلة الزكاة، ويرى بعض أهل العلم أن لولي الأمر استخدام فوائض المصارف الأخرى لمصلحة الإسلام والمسلمين في الدفاع عن الديار وتأمين الثغور وإعداد الجيوش. ٨. ابن السبيل:

يعطى ابن السبيل من الزكاة ما يحصل به اندفاع حاجته فيعطى منها

القدر الذي يوصله إلى بلده لا يزاد على ذلك. ويشمل ذلك نفقـات المؤن والكسوة والانتقال كل ذلك يصرف له إلى أن يصل إلى بلده الذي انقطع دونه. بعض الفوائد المهمة في مصارف الزكاة: أولاً: لا تحل الصدقة لغني، ولا لقوي مكتسب. ثانياً: من كان قويًا مكتسبًا ويريد أن يتفرغ لطلب العلم، فإنه يعطي منها لأنه نوع من الجهاد في سبيل الله. ثالثاً: الرجل قد يكون قويًا ولكنه أخرق لاكسب له فتحل له الزكاة.

رابعاً: لا تحل الزكاة لآل محمد صلى الله عليه وسلم، وهم: بنو هاشم وهم آل علي، وآل عقيل، وآل جعفر، وآل العباس، وآل الحارث. دليل ذلك ما رواه مسلم وغيره أن النبي صلى الله عليه وسلم قال:(إن الصدقة لا تنبغي لآل محمد) (١). لكن ينبغي أن يكون ذلك إذاكان بنو هاشم يأخذون الخمس من بيت مال المسلمين، أما عند عدمه وكوهُم فقراء فإهْم يأخذون منها. خامساً: اختلف الفقهاء في جواز دفع زكاة الهاشمي إلى هاشمي، والصحيح في ذلك التفصيل في هذه المسألة: فإذاكان هناك بيت مال للمسلمين ويعطون من الخمس فلا يجوز دفع

(١) رواه مسلم، كتاب الزكاة ـ باب ترك استعمال آل النبي صلى الله على الصدقة برقم (١٧٨٤).

سابعاً: هل بنو المطلب يأخذون حكم بني هاشم في منعهم من أخذ الزكاة؟ اختلف الفقهاء في إلحاق بني المطلب ببني هاشم في منعهم من الزكاة، والذي يظهر والله أعلم أنه لا يجوز دفع الزكاة لبني المطلب. ثامناً: لا يجوز دفع الزكاة إلى الوالدين وإن علوا، وعلل الفقهاء بمنع الزكاة لهم بأن الولد وماله ملك لأبيه، فالواجب عليه النفقة عليهما، فإذا دفع الزكاة إليهم فكأنه دفعها إلى نفسه. ولأن دفع زكاته إليهم يغنيهم عن نفقته ويسقطها عنه فيعود نفعها إليه.

> (١) مجموع فتاوى ومقالات متنوعة (٢١٤/١٤). (٢) الشرح الممتع (٦/٦٥٦).

عاشراً: لا يجوز دفع الزكاة إلى من تلزمه مؤنته كأخيه وأخته، وابن أخيه، وخالته، وسائر أقاربه ممن لا يكون هناك من يرعاهم وينظر إلى حوائجهم، فهؤلاء تجب نفقته عليهم، وعلى ذلك لا يجوز صرف الزكاة إليهم. الحادي عشر: هل يجوز صرف الزكاة للعاملين في المؤسسات إذا كانوا من أهل الحاجات وجنسياتهم من خارج المملكة؟ الجواب: نعم يجوز دفع الزكاة للفقراء المسلمين منهم وإن كانوا غير سعوديين، ولا تعتبر من مكافأتهم وجوائزهم ، ولا يقصد منها تنشيطهم في العمل في المؤسسة لتستفيد من ورائهم زيادة في العمل والربح.

(١) رواه البخاري في الزكاة، باب الزكاة على الزوج برقم (١٤٦٦)؛ ومسلم في الزكاة، باب فضل النفقة والصدقة ... برقم (١٠٠٠) عن زينب امرأة ابن مسعود رضي الله عنهما.

$$
\underbrace{\text{div } \left( \frac{1}{2} \right) \text{div } \left( \frac{1}{2} \right) \
$$

الثاني عشر: صدقة التطوع الأمر فيها واسع، يجوز دفعها إلى من لا يجوز دفع الزكاة إليه وإلى غيرهم، لكن الأقربين أولى بالمعروف، فالصدقة على ذوي الرحم ثنتان كما ذكرنا صدقة وصلة.

الثالث عشر: يشترط عند دفع الزكاة النِّية، فيقصد المزِّكِّي أن ما يخرجه هو الزكاة الواجبة عليه، إلا أن يأخذها الإمام منه قهرا، فمتى أخذ الإمام أو نوابه الزكاة ممن امتنع عن أدائها قهرا فإنه في هذه الحالة لا يشترط النية من المزكي، لكن هل تجزيء عنه؟

اختلف الفقهاء في ذلك: فقيل إن أخذ الإمام أو نوابه الزكاة من الممتنع قهرا يكفي فيه نية الإمام عند التفريق أو الأخذ لأنه الإمام وله ولاية على المالك، وقيل بإجزائها ظاهرًا وباطنًا<sup>(١)</sup>. وذهب بعض الحنابلة<sup>(٢)</sup> إلى أن الإمام إن أخذها قهرًا فقد أجزأت ظاهرًا فلا يطالب بما ولا تجزيءَ باطنًا لأُنَّا عبادة لا تجزيءِ عمن وجبت عليه بغير نية كالصلاة، وأخذ الإمام لها يسقط المطالبة بها لا غير. ولعل هذا هو الصواب والله أعلم. الرابع عشر: لا تغني الضريبة عن الزكاة ولو كانت تؤخذ منه قهرا.

> (١) شرح المنهاج وحاشية القليوبي (٤٣/٢)، المغنى (٩٠/٤). (٢) المغني (٩٠/٤).

والله المسئول أن يوفقنا والمسلمين للفقه في دينه والصدق في معاملته، والمسابقة إلى ما يرضيه، والعاقية من موجبات غضبه إنه سميع فريب.. وصلى الله وسلم على عبده ورسوله محمد، وآله وصحبه. سماحة الشيخ / عبد العزيز بن عبد الله بن باز مفتي عام الملكة العربية السعودية. الشرح: قوله: (وفي ختم هذه الآية الكريمة بهذين الاسمين العظيمين تنبيه من الله سبحانه وتعالى لعباده على أنه سبحانه هو العليم بأحوال عباده، ..... إلى قوله: والله المسئول أن يوفقنا والمسلمين للفقه في دينه والصدق في معاملته، والمسابقة إلى ما يرضيه، والعافية من موجبات

20 나오던 역사의 'Beth ALL ALLE' 전에 그러지 않아 있는

 $\mathbb{R}$ 

الفهرس

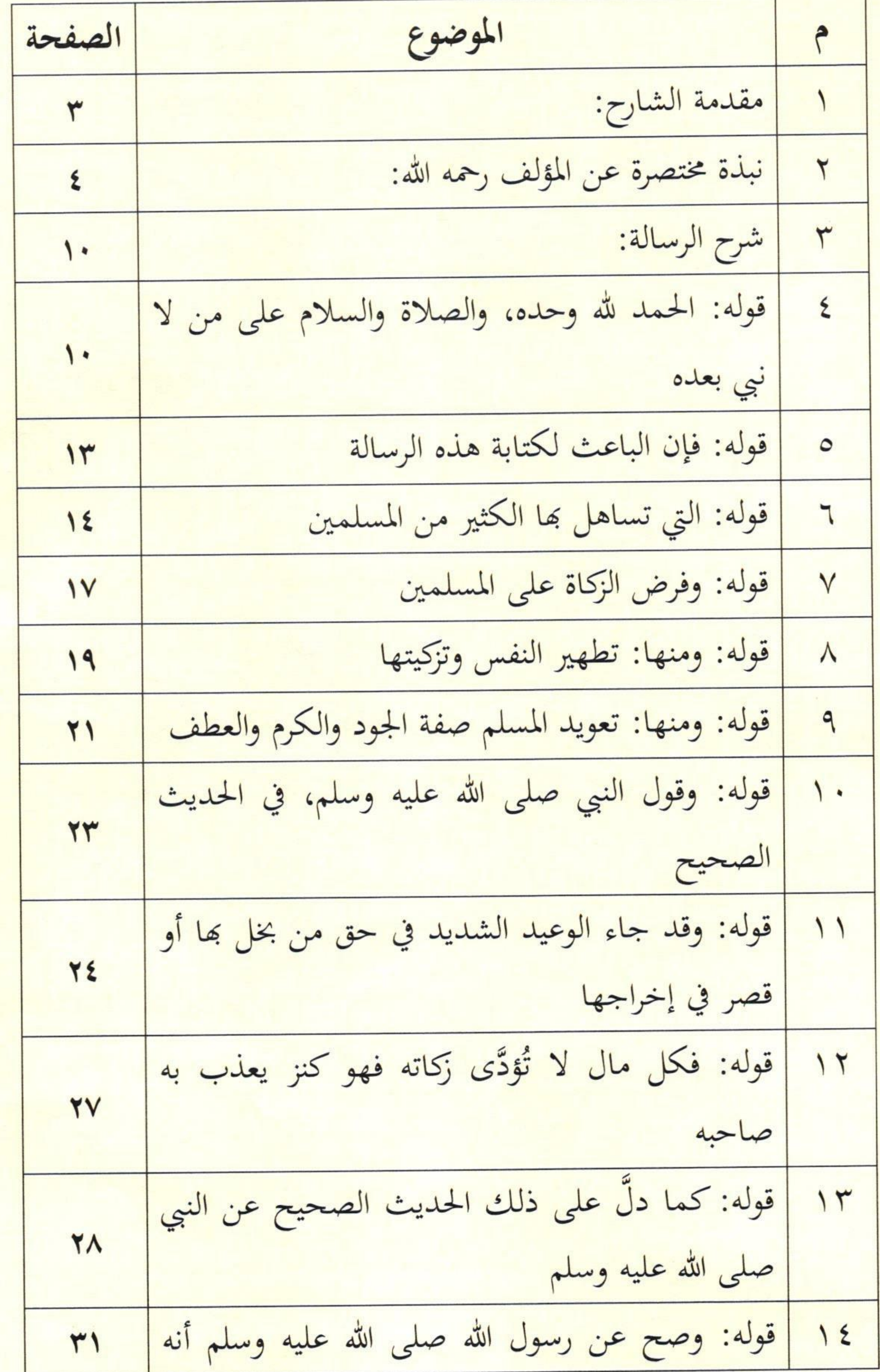

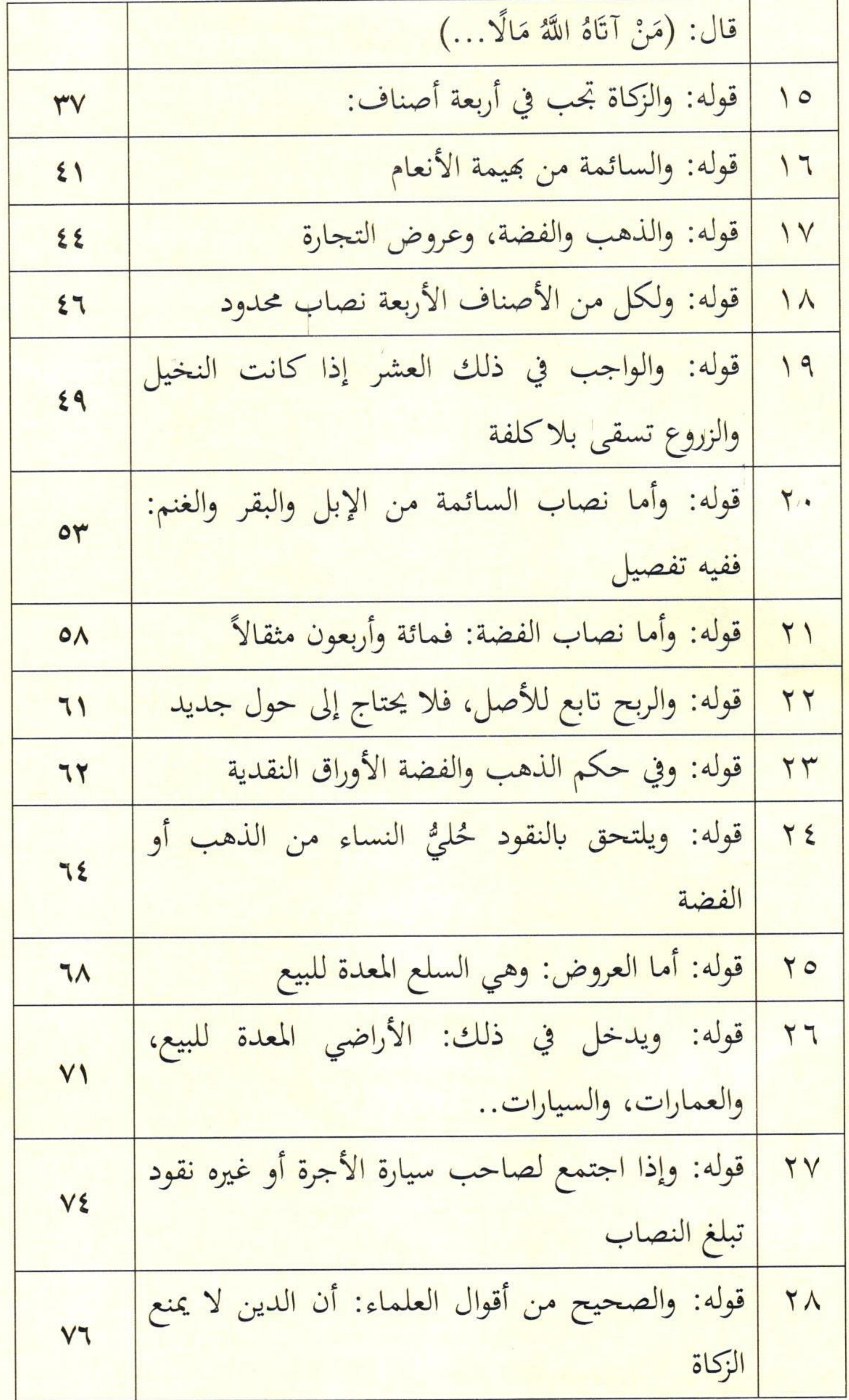

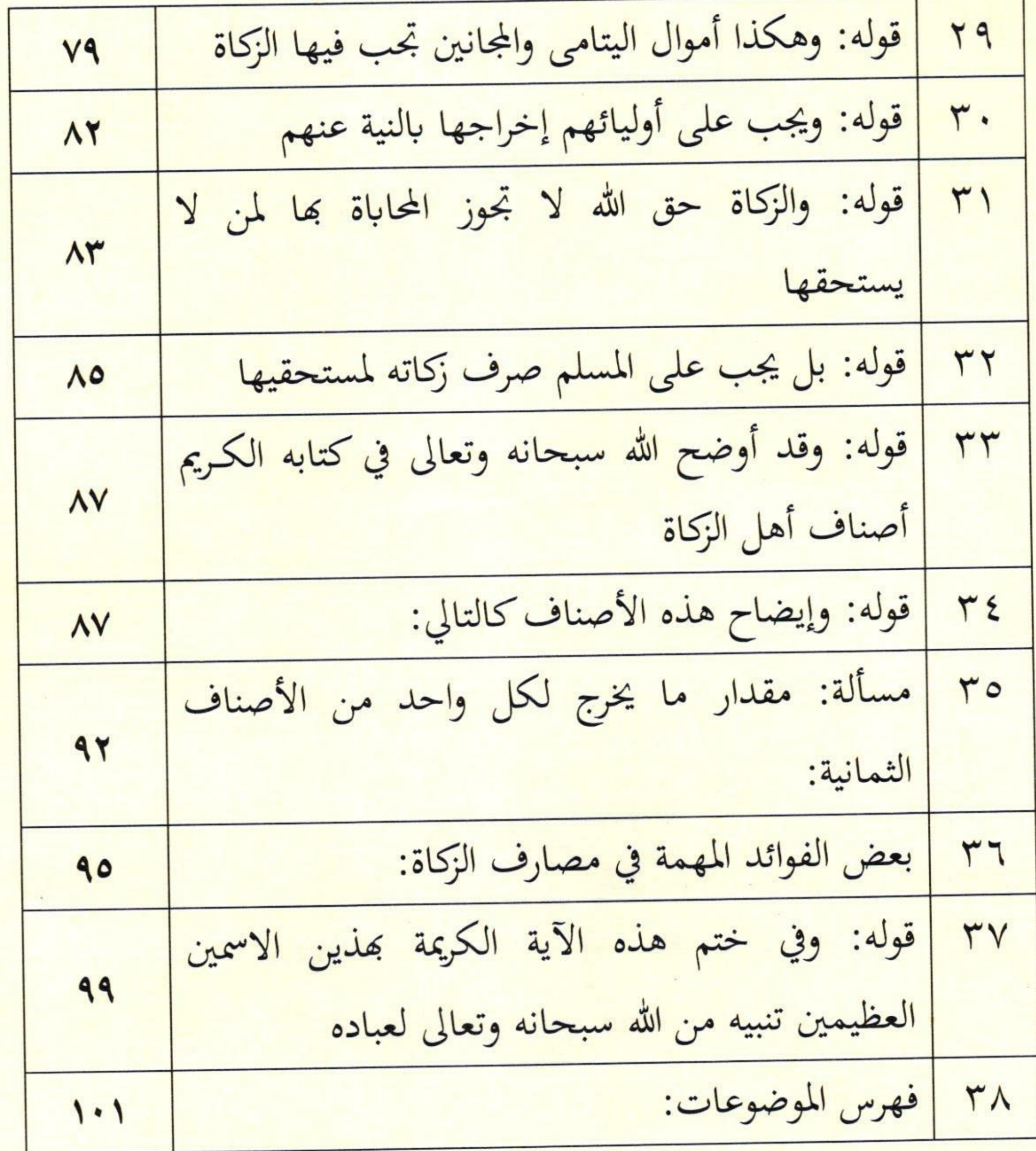

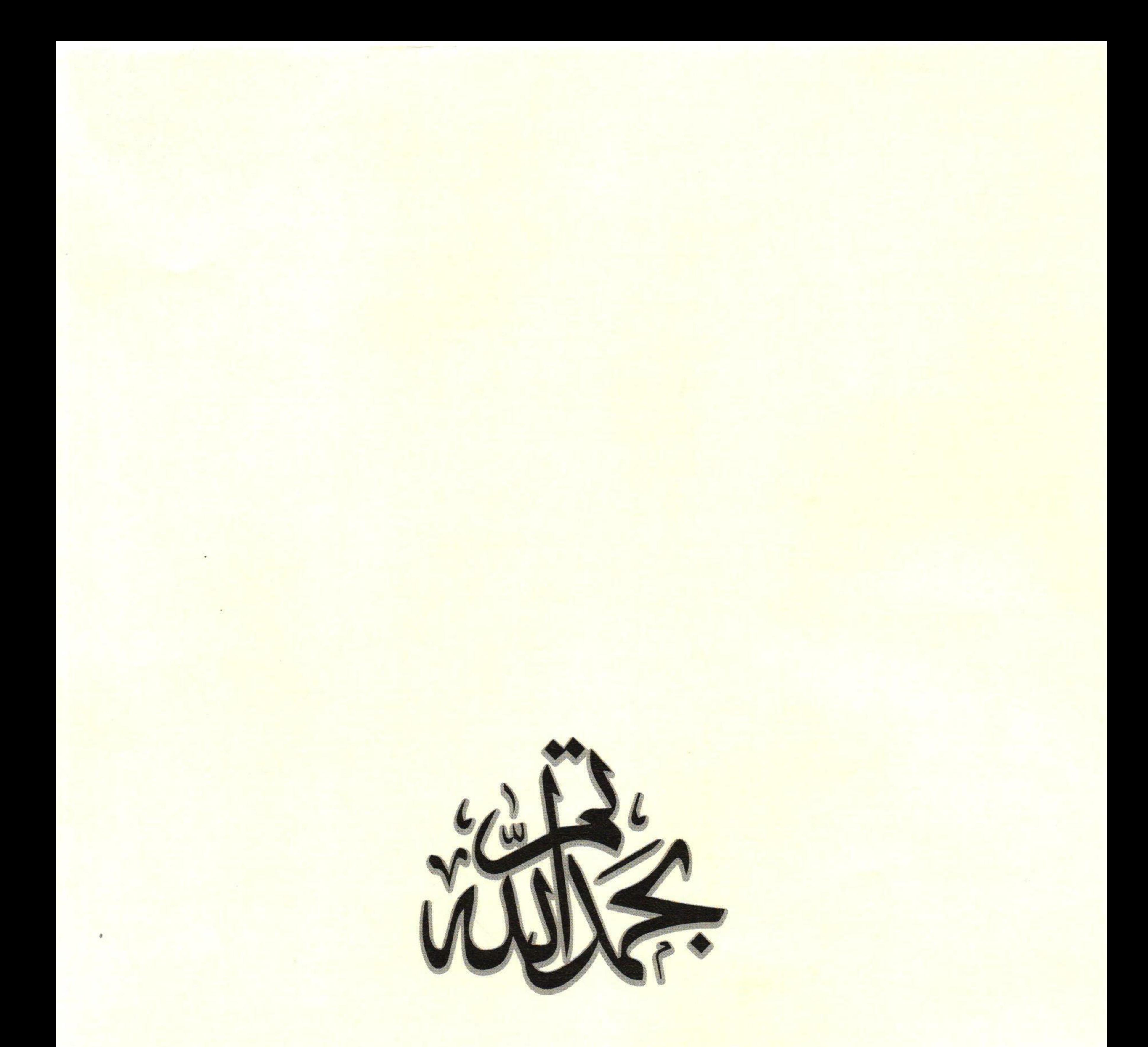

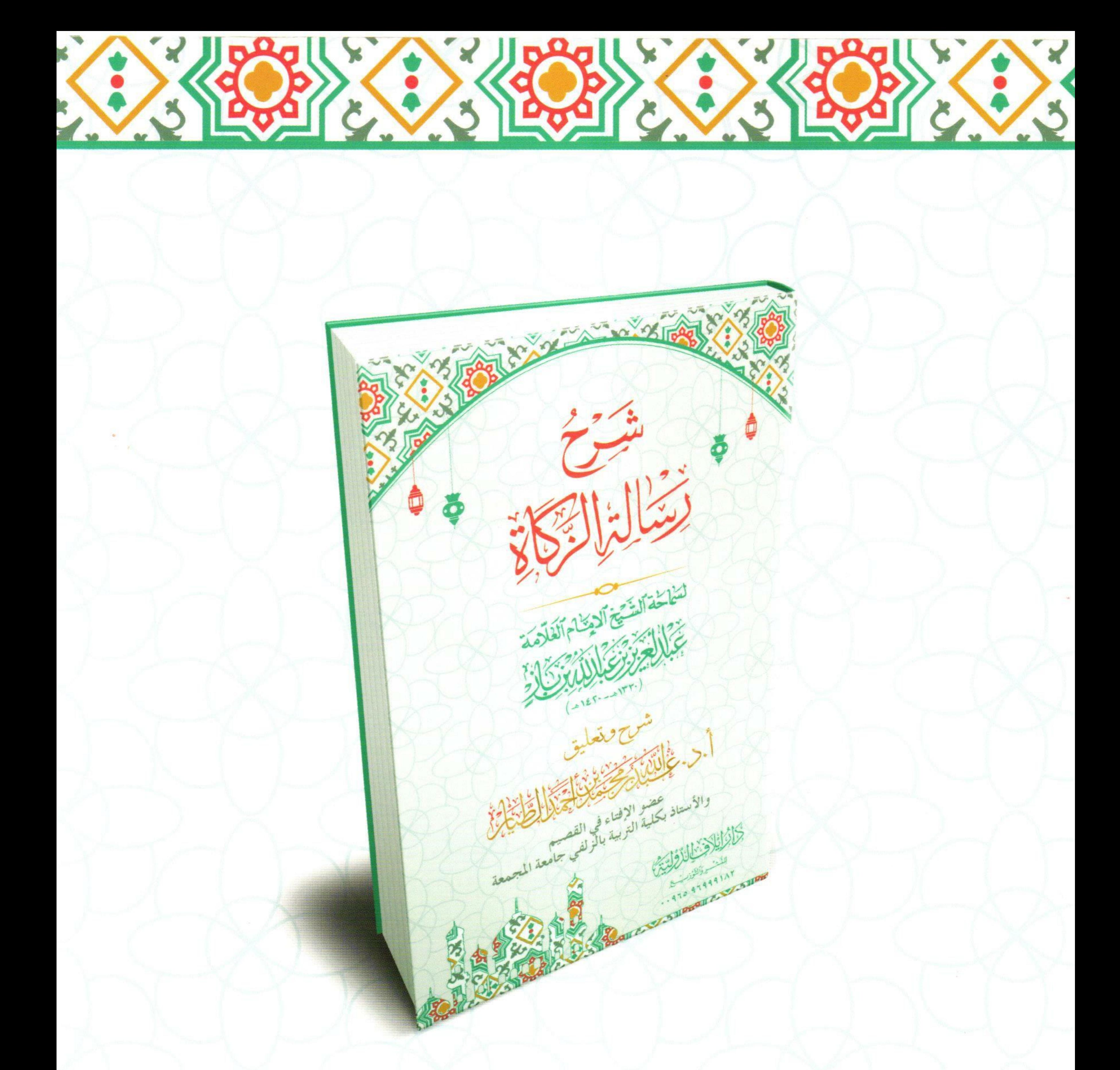

للتَّشْرُوَالتَّوْزِبِ مِنْ

الإدارة: الكويت - الجهراء - هاتف: ٩٦٩٩٩١٨٢ ٩٦٥ ٠٠٩٦٥ فرع الجهراء: مجمع جديع المخيال - الدور الأول - مقابل جمعية الجهراء - هاتف: ٢٤٥٥٧٥٥٩

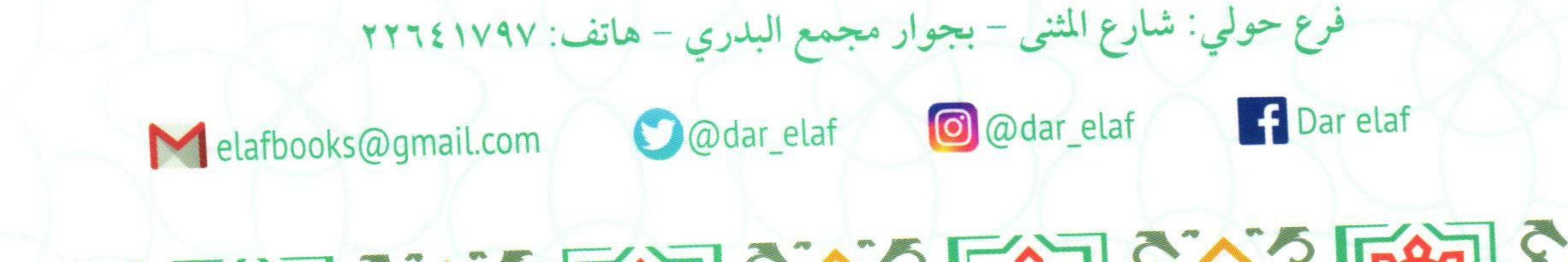